# 64tass v1.51 r992 reference manual

This is the manual for 64tass, the multi pass optimizing macro assembler for the 65xx series of processors. Key features:

- Open source, mostly portable C with minimal dependencies
- Familiar syntax to Omicron TASS and TASM.
- Supports 6502, 65C02, R65C02, W65C02, 65CE02, 65816, DTV, 65EL02
- Arbitrary-precision integers and bitstrings, double precision floating point numbers
- Character and byte strings, array arithmetic
- Handles UTF-8, UTF-16 and 8 bit RAW encoded source files, unicode character strings
- Supports Unicode identifiers with case folding and compatibility normalization
- Built-in "linker" with section support
- CPU or flat address space for creating huge binaries (e.g. cartridges)
- Conditional compilation, macros, struct/union structures, scopes.

#### This is a development version, features or syntax may change over time. Not every‐ thing is backwards compatible.

Project page: http://sourceforge.net/projects/tass64/

## 1 Table of Contents

- 1 Table of Contents
- [2 Usage tips](#page-2-0)

### [3 Expressions and data types](#page-4-0)

- [3.1 Integer constants](#page-4-0)
- [3.2 Bit string constants](#page-4-0)
- [3.3 Floating point constants](#page-5-0)
- [3.4 Character string constants](#page-6-0)
- [3.5 Byte string constants](#page-6-0)
- [3.6 Lists and tuples](#page-7-0)
- [3.7 Dictionaries](#page-8-0)
- [3.8 Code](#page-8-0)
- [3.9 Addressing modes](#page-9-0)
- [3.10 Uninitialized memory](#page-10-0)
- [3.11 Booleans](#page-10-0)
- [3.12 Types](#page-11-0)
- [3.13 Symbols](#page-11-0)
	- [3.13.1 Regular symbols](#page-11-0)
	- [3.13.1 Local symbols](#page-12-0)
	- [3.13.1 Anonymous symbols](#page-12-0)
	- [3.13.1 Constant and re-de](#page-13-0)finable symbols
	- [3.13.1 The star label](#page-13-0)
- [3.14 Built-in functions](#page-13-0)
	- [3.14.1 Mathematical functions](#page-14-0)
	- [3.14.1 Other functions](#page-15-0)
- [3.15 Expressions](#page-16-0)
	- [3.15.1 Operators](#page-16-0)
	- [3.15.1 Comparison operators](#page-17-0)
	- [3.15.1 Bit string extraction operators](#page-17-0)
	- [3.15.1 Conditional operators](#page-17-0)
	- [3.15.1 Address length forcing](#page-18-0)
	- [3.15.1 Compound assignment](#page-18-0)

### [4 Compiler directives](#page-18-0)

• [4.1 Controlling the compile o](#page-18-0)ffset and program counter

#### [4.2 Dumping data](#page-19-0)

- [4.2.1 Storing numeric values](#page-19-0)
- [4.2.1 Storing string values](#page-21-0)
- [4.3 Text encoding](#page-23-0)
- [4.4 Structured data](#page-24-0)
	- [4.4.1 Structure](#page-24-0)
	- [4.4.1 Union](#page-24-0)
	- [4.4.1 Combined use of structures and unions](#page-25-0)
- [4.5 Macros](#page-25-0)
	- [4.5.1 Parameter references](#page-26-0)
	- [4.5.1 Text references](#page-26-0)
- [4.6 Custom functions](#page-27-0)
- [4.7 Conditional assembly](#page-27-0)
	- [4.7.1 If, else if, else](#page-27-0)
	- [4.7.1 Switch, case, default](#page-28-0)
- [4.8 Repetitions](#page-28-0)
- [4.9 Including](#page-29-0) files
- [4.10 Scopes](#page-30-0)
- [4.11 Sections](#page-31-0)
- [4.12 65816 related](#page-33-0)
- [4.13 Controlling errors](#page-34-0)
- [4.14 Target](#page-35-0)
- [4.15 Misc](#page-35-0)
- [4.16 Printer control](#page-35-0)

### [5 Pseudo instructions](#page-36-0)

- [5.1 Aliases](#page-36-0)
- [5.2 Always taken branches](#page-36-0)
- [5.3 Long branches](#page-37-0)

### [6 Original turbo assembler compatibility](#page-37-0)

- [6.1 How to convert source code for use with 64tass](#page-37-0)
- 6.2 Diff[erences to the original turbo ass macro on the C64](#page-38-0)
- [6.3 Labels](#page-38-0)
- [6.4 Expression evaluation](#page-38-0)
- [6.5 Macros](#page-38-0)
- [6.6 Bugs](#page-38-0)

#### [7 Command line options](#page-38-0)

- [7.1 Output options](#page-38-0)
- [7.2 Operation options](#page-40-0)
- [7.3 Target selection on command line](#page-42-0)
- [7.4 Source listing options](#page-43-0)
- [7.5 Other options](#page-44-0)

#### [8 Messages](#page-44-0)

- [8.1 Warnings](#page-45-0)
- [8.2 Errors](#page-45-0)
- [8.3 Fatal errors](#page-48-0)

#### [9 Credits](#page-48-0)

- [10 Default translation and escape sequences](#page-48-0)
	- [10.1 Raw 8-bit source](#page-48-0)
		- [10.1.1 The none encoding for raw 8-bit](#page-49-0)
		- [10.1.1 The screen encoding for raw 8-bit](#page-49-0)
	- [10.2 Unicode and ASCII source](#page-49-0)
		- [10.2.1 The none encoding for Unicode](#page-49-0)
		- [10.2.1 The screen encoding for Unicode](#page-51-0)
- [11 Opcodes](#page-52-0)
	- [11.1 Standard 6502 opcodes](#page-52-0)
	- [11.2 6502 illegal opcodes](#page-53-0)
- <span id="page-2-0"></span>[11.3 65DTV02 opcodes](#page-53-0)
- [11.4 Standard 65C02 opcodes](#page-54-0)
- [11.5 R65C02 opcodes](#page-54-0)
- [11.6 W65C02 opcodes](#page-54-0)
- [11.7 W65816 opcodes](#page-54-0)
- [11.8 65EL02 opcodes](#page-55-0)
- [11.9 65CE02 opcodes](#page-55-0)

#### [12 Appendix](#page-56-0)

- [12.1 Assembler directives](#page-56-0)
- [12.2 Built-in functions](#page-56-0)
- [12.3 Built-in types](#page-56-0)

## 2 Usage tips

64tass is a command line assembler, the source can be written in any text editor. As a mini‐ mum the source filename must be given on the command line. The "-a" parameter is highly recommended if the source is Unicode or ASCII.

64tass -a src.asm

There are also some useful parameters which are described later.

For comfortable compiling I use such "Makefile"s (for make):

```
demo.prg: source.asm macros.asm pic.drp music.bin
       64tass -C -a -B -i source.asm -o demo.tmp
       pucrunch -ffast -x 2048 demo.tmp >demo.prg
```
This way "demo.prg" is recreated by compiling "source.asm" whenever "source.asm", "macros.asm", "pic.drp" or "music.bin" had changed.

Of course it's not much harder to create something similar for win32 (make.bat), however this will always compile and compress:

```
64tass.exe -C -a -B -i source.asm -o demo.tmp
pucrunch.exe -ffast -x 2048 demo.tmp >demo.prg
```
Here's a slightly more advanced Makefile example with default action as testing in VICE, clean target for removal of temporary files and compressing using an intermediate temporary file:

```
all: demo.prg
        x64 -autostartprgmode 1 -autostart-warp +truedrive +cart $<
demo.prg: demo.tmp
        pucrunch -ffast -x 2048 $< >$@
demo.tmp: source.asm macros.asm pic.drp music.bin
        64tass -C -a -B -i \frac{1}{3}< -o \frac{1}{3}@
.INTERMEDIATE: demo.tmp
.PHONY: all clean
clean:
         $(RM) demo.prg demo.tmp
```
It's useful to add a basic header to your source files like the one below, so that the resulting file is directly runnable without additional compression:

```
= $0801
```

```
.word (+), 2005 ;pointer, line number
       .null $9e, ^start;will be sys 4096
       + .word 0 ;basic line end
       = $1000start rts
```
A frequently coming up question is, how to automatically allocate memory, without hacks like ∗=∗+1? Sure there's .byte and friends for variables with initial values but what about zero page, or RAM outside of program area? The solution is to not use an initial value by using "?" or not giving a fill byte value to .fill.

 $= $02$ p1 .word ? (*ja zero page pointer* temp .fill 10 ;a 10 byte temporary area

Space allocated this way is not saved in the output as there's no data to save at those ad‐ dresses.

What about some code running on zero page for speed? It needs to be relocated, and the length must be known to copy it there. Here's an example:

```
ldx #size(zpcode)-1;calculate length
       1da zpcode, x
       sta wrbyte,x
       dex ; install to zeropage
       bpl -jsr wrbyte
       rts
;code continues here but is compiled to run from $02
zpcode .logical $02
urbyte sta $ffff ;quick byte writer at $02inc wrbyte+1
       bne +
       inc wrbyte+2
       rts.here
```
The assembler supports lists and tuples, which does not seems interesting at first as it sound like something which is only useful when heavy scripting is involved. But as normal arithmetic operations also apply on all their elements at once, this could spare quite some typing and repetition.

Let's take a simple example of a low/high byte jump table of return addresses, this usually involves some unnecessary copy/pasting to create a pair of tables with constructs like >(label−1).

```
jumpcmd lda hibytes, x ; selected routine in X register
       pha
       1da lobytes, x ; push address to stack
       pha
       rts \qquad; jump, rts will increase pc by one!
; Build an anonymous list of jump addresses minus 1
       = (cmd_p, cmd_c, cmd_m, cmd_s, cmd_r, cmd_l, cmd_e)-1
lobytes .byte <(-) ; low bytes of jump addresses
hibytes .byte \rangle(-) ; high bytes
```
There are some other tips below in the descriptions.

## <span id="page-4-0"></span>3 Expressions and data types

### 3.1 Integer constants

Integer constants can be entered as decimal digits of arbitrary length. An underscore can be used between digits as a separator for better readability of long numbers. The following operations are accepted:

| $x + y$                              | add x to y                       | $2 + 2$ is 4             |
|--------------------------------------|----------------------------------|--------------------------|
| $x - y$                              | subtract y from x                | $4 - 1$ is 3             |
| $x * y$                              | multiply x with y                | $2 \times 3$ is 6        |
| x / y                                | integer divide x by y            | $7 / 2$ is 3             |
| $x \times y$                         | integer modulo of x divided by y | $5 \times 2$ is 1        |
| $x * * y$                            | x raised to power of y           | $2 * * 4$ is 16          |
| $-x$                                 | negated value                    | $-2$ is $-2$             |
| $+x$                                 | unchanged                        | $+2$ is 2                |
| $\overline{\mathbf{r}_{\mathbf{x}}}$ | $-x-1$                           | $\degree$ 3 is -4        |
| $x \mid y$                           | bitwise or                       | $2 \mid 6 \text{ is } 6$ |
| $x \uparrow y$                       | bitwise xor                      | $2^6$ 6 is 4             |
| x & y                                | bitwise and                      | 2 & 6 is 2               |
| $x \ll y$                            | logical shift left               | $1 \lt \lt 3$ is 8       |
| $x \rightarrow y$                    | arithmetic shift right           | $-8$ >> 3 is $-1$        |

Table 1: Integer operators and functions

Integers are automatically promoted to float as necessary in expressions. Other types can be converted to integer using the integer type int.

```
.byte 23 ; decimal
lda #((bitmap >> 10) & $0f) | ((screen >> 6) & $f0)
sta $d018
```
## 3.2 Bit string constants

Bit string constants can be entered in hexadecimal form with a leading dollar sign or in binary with a leading percent sign. An underscore can be used between digits as a separator for better readability of long numbers. The following operations are accepted:

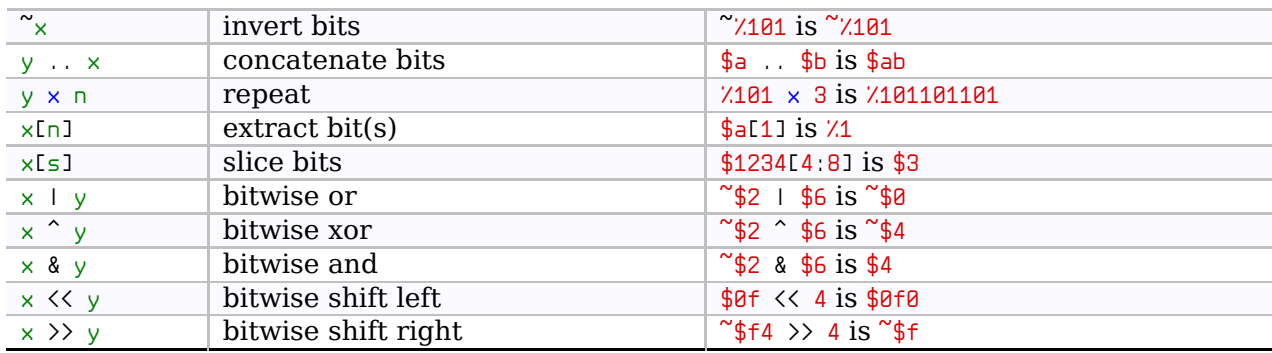

Table 2: Bit string operators and functions

Length of bit string constants are defined in bits and is calculated from the number of bit digits used including leading zeros.

Bit strings are automatically promoted to integer or floating point as necessary in expressions. The higher bits are extended with zeros or ones as needed.

Other types can be converted to bit string using the bit string type bits.

```
.bvte $33 ; hex
.byte %00011111 ; binary
.text $1234 ; $34, $12
lda $01
and #~$07
ora #$05
sta $01
lda $d015
and #~%00100000 ; clear a bit
sta $d015
```
### 3.3 Floating point constants

Floating point constants have a radix point in them and optionally an exponent. A decimal exponent is "e" while a binary one is "p". An underscore can be used between digits as a separator for better readability. The following operations can be used:

| $x + y$           | add x to y                       | $2.2 + 2.2$ is 4.4           |
|-------------------|----------------------------------|------------------------------|
| $x - y$           | subtract y from x                | $4.1 - 1.1$ is $3.0$         |
| $x * y$           | multiply x with y                | $1.5 * 3$ is 4.5             |
| x / y             | integer divide x by y            | $7.0 / 2.0$ is $3.5$         |
| $x \times y$      | integer modulo of x divided by y | $5.0 \times 2.0$ is 1.0      |
| $x * * y$         | x raised t power of y            | $2.8$ ** $-1$ is 0.5         |
| $-x$              | negated value                    | $-2.0$ is $-2.0$             |
| $+x$              | unchanged                        | $+2.0$ is 2.0                |
| $\times$ 1 y      | bitwise or                       | $2.5$   6.5 is 6.5           |
| $x \uparrow y$    | bitwise xor                      | $2.5 \hat{ } 6.5$ is 4.0     |
| $\times$ & y      | bitwise and                      | 2.5 & 6.5 is 2.5             |
| $x \ll y$         | logical shift left               | $1.8 \le 3.8$ is $8.8$       |
| $x \rightarrow y$ | arithmetic shift right           | $-8.0$ >> 4 is $-0.5$        |
| $\mathbb{R}$      | almost $-x$                      | $\degree$ 2.1 is almost -2.1 |
|                   |                                  |                              |

Table 3: Floating point operators and functions

As usual comparing floating point numbers for (non) equality is a bad idea due to rounding errors.

There are no predefined floating point constants, define them as necessary. Hint: pi is rad(180) and e is exp(1).

Floating point numbers are automatically truncated to integer as necessary. Other types can be converted to floating point by using the type float.

Fixed point conversion can be done by using the shift operators. For example a 8.16 fixed point number can be calculated as (3.14 << 16) & \$ffffff. The binary operators operate like if the floating point number would be a fixed point one. This is the reason for the strange definition of inversion.

```
.byte 3.66e1 ; 36.6, truncated to 36
. byte $1.8p4 . 4:4 fixed point number (1.5)\int int 12.2p8 ; 8:8 fixed point number (12.2)
```
### 3.4 Character string constants

Character strings are enclosed in single or double quotes and can hold any Unicode charac‐ ter. Operations like indexing or slicing are always done on the original representation. The current encoding is only applied when it's used in expressions as numeric constants or in context of text data directives. Doubling the quotes inside string literals escapes them and

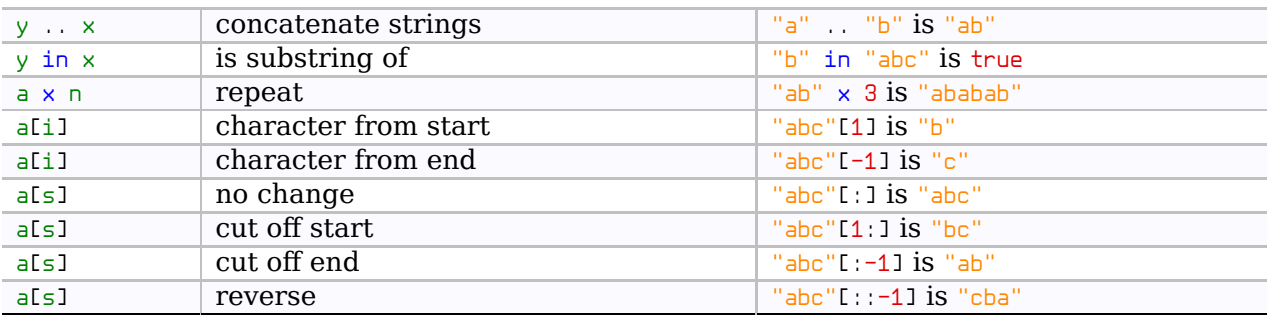

<span id="page-6-0"></span>results in a single quote.

Table 4: Character string operators and functions

Character strings are converted to integers, byte and bit strings as necessary using the cur‐ rent encoding and escape rules. For example when using a sane encoding "z"−"a" is 25.

Other types can be converted to character strings by using the type str or by using the repr and format functions.

Indexing characters with positive integers start with zero. Negative indexes are trans‐ lated internally by adding the number of characters to them, therefore −1 can be used to ac‐ cess the last character. Indexing with list of integers is possible as well so "abc"[(−1, 0, 1)] is "cab".

Slicing is an operation when parts of string are extracted from a start position to an end position with a step value. These parameters are separated with colons enclosed in square brackets and are all optional. Their default values are [start:maximum:step=1]. Negative start and end characters are converted to positive internally by adding the length of string to them. Negative step operates in reverse direction, non single steps will jump over charac‐ ters.

```
mystr = "oel" ; text
          .text 'it''s' ; text: it's
          .word "ab"+1 ; character, results in "bb" usually
          .text "text"[:2] \qquad; "te"<br>.text "text"[2:] \qquad; "xt"
          .text "text"[2:] \qquad ; "xt"<br>.text "text"[:-1] \qquad; "tex"
          .text "text"[i:-1].text "reverse"[::-1]; "esrever"
```
### 3.5 Byte string constants

Byte strings are like character strings, but hold bytes instead of characters.

Quoted character strings prefixing by "b", "l", "n", "p" or "s" characters can be used to create byte strings. The resulting byte string contains what .text, .shiftl, .null, .ptext and .shift would create.

| $y \ldots x$ | concatenate strings | b"a" b"b" is b"ab"                    |
|--------------|---------------------|---------------------------------------|
| y in x       | is substring of     | b"b" in b"abc" is true                |
| $a \times n$ | repeat              | $b''ab''$ $\times$ 3 is $b''ababab''$ |
| a[i]         | byte from start     | b"abc"[1] is b"b"                     |
| a[i]         | byte from end       | $b"abc"$ [-1] is $b"c"$               |
| a[s]         | no change           | $b''abc''$ [: ] is $b''abc''$         |
| a[s]         | cut off start       | $b$ "abc" $[1:]$ is $b$ "bc"          |
| a[s]         | cut off end         | $b''abc''$ [ $:-1$ ] is $b''ab''$     |
| a[s]         | reverse             | $b''abc''L$ : $-11$ is $b''cba''$     |

Table 5: Byte string operators and functions

Indexing and slicing works as with character strings.

<span id="page-7-0"></span>Other types can be converted to byte strings by using the type bytes.

```
.enc screen ;use screen encoding
mystr = b"oel" ; convert text to bytes, like .text
       .enc none ; normal encoding
       .text mystr ; text as originally encoded
       .text s"p1" ; convert to bytes like .shift
       .text l"p2" ; convert to bytes like .shiftl
       .text n"p3" ;convert to bytes like .null
       .text p"p4" ;convert to bytes like .ptext
```
### 3.6 Lists and tuples

Lists and tuples can hold a collection of values. Lists are defined from values separated by comma between square brackets [1, 2, 3], an empty list is []. Tuples are similar but are en‐ closed in parentheses instead. An empty tuple is  $($ ), a single element tuple is  $(4)$  to differentiate from normal numeric expression parentheses. When nested they function similar to an array. Currently both types are immutable.

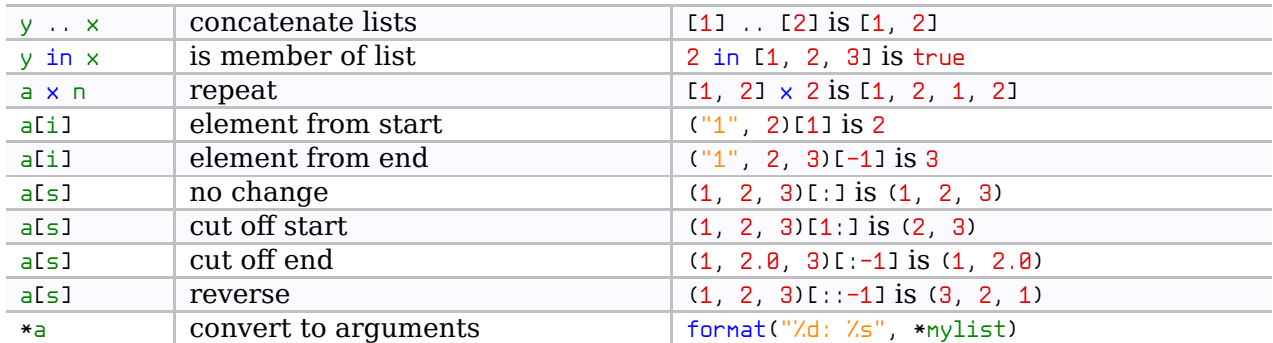

Table 6: List and tuple operators and functions

Arithmetic operations are applied on the all elements recursively, therefore  $[1, 2] + 1$  is  $[2, 1]$ 3], and abs([1, −1]) is [1, 1].

Arithmetic operations between lists are applied one by one on their elements, so  $[1, 2]$  + [3, 4] is [4, 6].

When lists form an array and columns/rows are missing the smaller array is stretched to fill in the gaps if possible, so  $[11, 12]$   $*$   $[3, 4]$  is  $[13, 4]$ ,  $[6, 8]$ ].

Indexing elements with positive integers start with zero. Negative indexes are trans‐ formed to positive by adding the number of elements to them, therefor −1 is the last ele‐ ment. Indexing with list of integers is possible as well so [1, 2, 3][(−1, 0, 1)] is [3, 1, 2].

Slicing is an operation when parts of list or tuple are extracted from a start position to an end position with a step value. These parameters are separated with colons enclosed in square brackets and are all optional. Their default values are [start:maximum:step=1]. Negative start and end elements are converted to positive internally by adding the number of el‐ ements to them. Negative step operates in reverse direction, non single steps will jump over elements.

```
mylist = [1, 2, "whatever"]mytuple = (cmd_e, cmd_g)mylist = ("e", cmd_e, "g", cmd_g, "i", cmd_i)
keys .text mylist[::2] ; keys ("e", "g", "i")
call_l .byte <mylist[1::2]-1; routines (<cmd_e-1, <cmd_g-1, <cmd_i-1)
call_h .byte >mylist[1::2]-1; routines (>cmd_e−1, >cmd_g−1, >cmd_i−1)
```
<span id="page-8-0"></span>The range(start, end, step) built-in function can be used to create lists of integers in a range with a given step value. At least the end must be given, the start defaults to 0 and the step to 1. Sounds not very useful, so here are a few examples:

```
;Bitmask table, 8 bits from left to right
        .byte %10000000 >> range(8)
;Classic 256 byte single period sinus table with values of 0−255.
        .byte 128.5 + 127 * sin(range(256) * rad(360.0/256))
;Screen row address tables
        = $400 + range(0, 1000, 40)scrlo .bvte \langle (-)scrhi .byte \rangle(-)
```
### 3.7 Dictionaries

Dictionaries are unsorted lists holding key and value pairs. Definition is done by collecting key:value pairs separated by comma between braces {1:"value", "key":1, :"optional default value"}.

Looking up a non existing key is normally an error unless a default value is given. An empty dictionary is  $\{ \}$ . Currently this type is immutable. Numeric and string keys are accepted, the value can be anything.

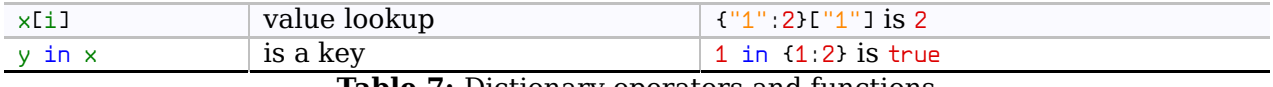

**Table 7:** Dictionary operators and functions

.text {1:"one", 2:"two"}[2]; "two"

### 3.8 Code

Code holds the result of compilation in binary and other enclosed objects. In an arithmetic operation it's used as the numeric address of the memory where it starts. The compiled con‐ tent remains static even if later parts of the source overwrite the same memory area.

Indexing and slicing of code to access the compiled content might be imple‐ mented differently in future releases. Use this feature at your own risk for now, you might need to update your code later.

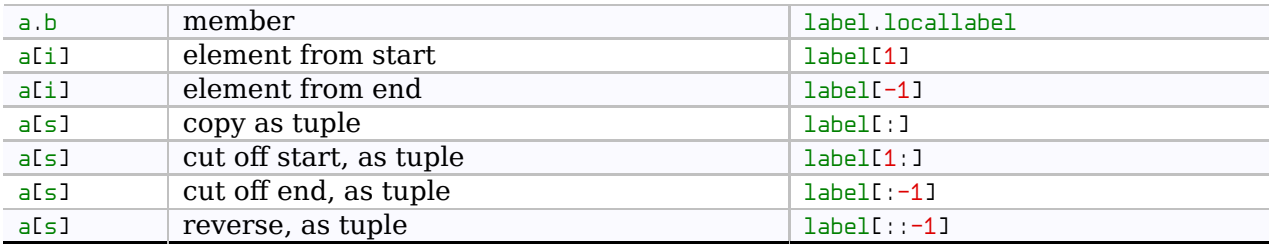

Table 8: Label operators and functions

```
mydata .word 1, 4, 3
mycode .block
local lda #0
        .bend
        ldx #size(mydata) ;6 bytes (3∗2)
        \frac{1}{x} #len(mydata) ; 3 elements
        ldx #nycode[0] ;lda instruction, $a9
        ldx #mydata[1] ;2nd element, 4
        jmp mycode.local ; address of local label
```
### <span id="page-9-0"></span>3.9 Addressing modes

Addressing modes are used for determining addressing modes of instructions.

For indexing there must be no white space between the comma and the register letter, otherwise the indexing operator is not recognized. On the other hand put a space between the comma and a single letter symbol in a list to avoid it being recognized as an operator.

|     | immediate                  |
|-----|----------------------------|
|     | indirect                   |
|     | long indirect              |
|     | data bank indexed          |
|     | direct page indexed        |
| , k | program bank indexed       |
|     | data stack pointer indexed |
| 5 ر | stack pointer indexed      |
| , x | x register indexed         |
|     | y register indexed         |
|     | z register indexed         |

Table 9: Addressing mode operators

Parentheses are used for indirection and square brackets for long indirection. These opera‐ tions are only available after instructions and functions to not interfere with their normal use in expressions.

Several addressing mode operators can be combined together. Currently the complexity is limited to 3 operators. This is enough to describe all addressing modes of the supported CPUs.

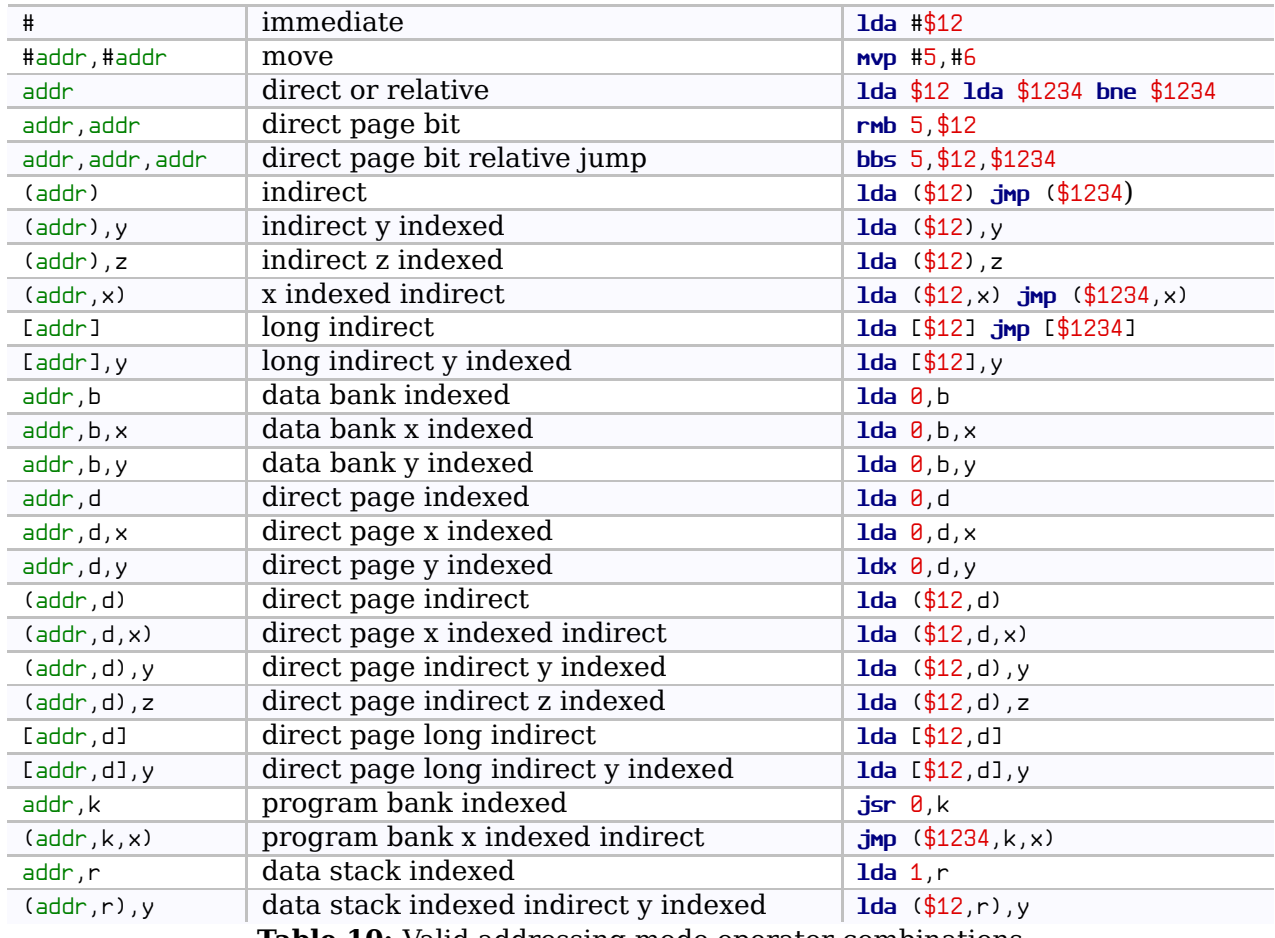

**Table 10:** Valid addressing mode operator combinations

<span id="page-10-0"></span>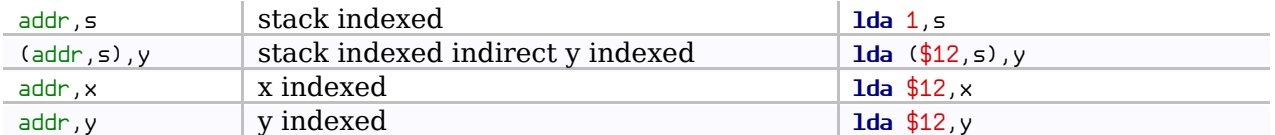

Direct page, data bank, program bank indexed and long addressing modes of instructions are inteligently chosen based on the instruction type, the address ranges set up by  $\theta$ , dpage, .databank and the current program counter address. Therefore the ",d", ",b" and ",k" index‐ ing is only used in very special cases.

The direct page indexed addressing mode is not affected by the .dpage directive and always forces the 8 bit address as is. It's only usable for direct/zero page instructions.

The data bank indexed addressing mode is not affected by the .databank directive and always forces the 16 bit address as is. It's only usable with data bank accessing instructions.

The program bank indexed addressing mode is not affected by the current program bank and always generates the 16 bit constant value as is. It's only usable with jump instructions.

Normally addressing mode operators are used in expressions right after instructions. They can also be used for defining stack variable symbols when using a 65816, or to force a specific addressing mode.

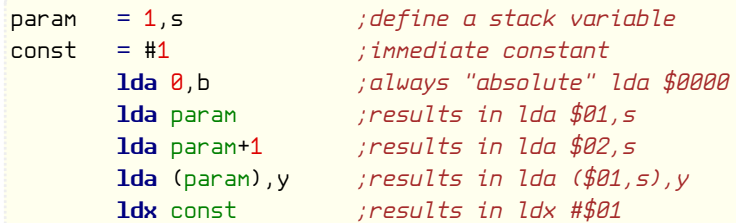

### 3.10 Uninitialized memory

There's a special value for uninitialized memory, it's represented by a question mark. When‐ ever it's used to generate data it creates a "hole" where the previous content of memory is visible.

Uninitialized memory holes without previous content are not saved unless it's really nec‐ essary for the output format, in that case it's replaced with zeros.

It's not just data generation statements (e.g.  $byte)$  that can create uninitialized memory, but .fill, .align, .offs or address manipulation as well.

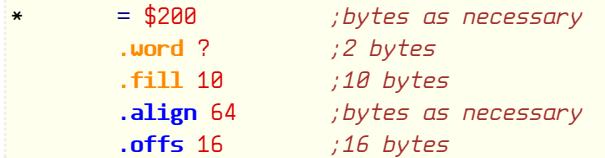

### 3.11 Booleans

There are two predefined boolean variables, true and false.

In numeric expressions true is 1 and false is 0. Other types can be converted to boolean by using the type bool.

Booleans are created by comparison operators  $(\langle, \langle =, \cdot =, \rangle =, \rangle)$ , logical operators (&&,  $\vert \vert$ ,  $\hat{f}$ , !), the membership operator (in) and the all and any functions.

Conditional expressions, logical expressions and conditional compilation uses them.

```
Table 11: Boolean values of various types
bits | At least one non-zero bit
```
<span id="page-11-0"></span>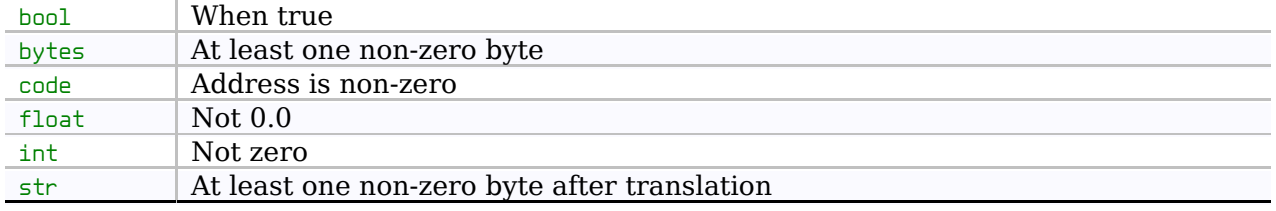

### 3.12 Types

The various types mentioned earlier have predefined names. These can used for conversions or type checks.

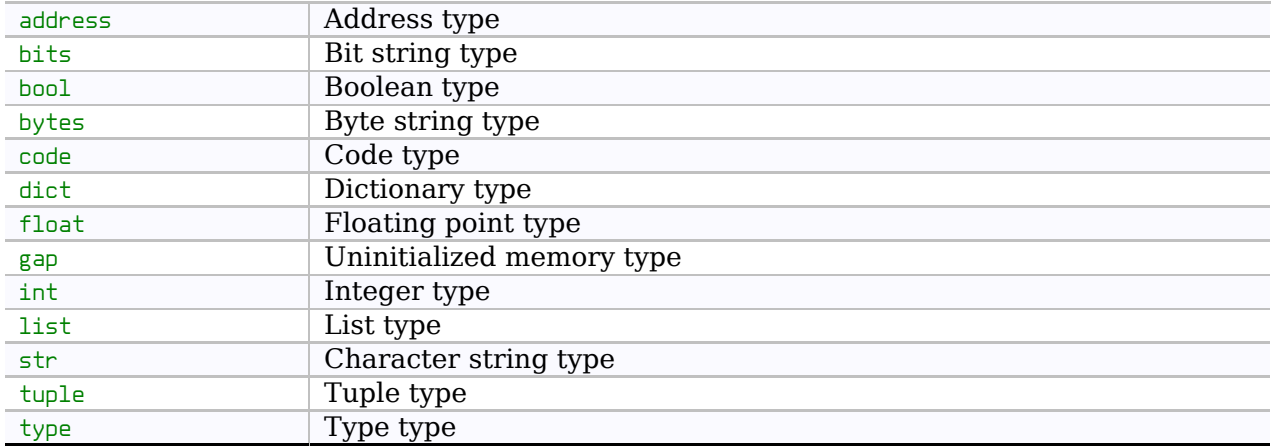

#### Table 12: Built-in type names

```
.cerror type(var) != str, "Not a string!"
.text str(year) ; convert to string
```
### 3.13 Symbols

Symbols are used to reference objects. Regularly named, anonymous and local symbols are supported. These can be constant or re-definable.

Scopes are where symbols are stored and looked up. The global scope is always defined and it can contain any number of nested scopes.

Symbols must be uniquely named in a scope, therefore in big programs it's hard to come up with useful and easy to type names. That's why local and anonymous symbols exists. And grouping certain related symbols into a scope makes sense sometimes too.

Scopes are usually created by .proc and .block directives, but there are a few other ways. Symbols in a scope can be accessed by using the dot operator, which is applied between the name of the scope and the symbol (e.g. myconsts.math.pi).

#### 3.13.1 Regular symbols

Regular symbol names are starting with a letter and containing letters, numbers and under‐ scores. Unicode letters are allowed if the "-a" command line option was used. There's no restriction on the length of symbol names.

Care must be taken to not use duplicate names in the same scope when the symbol is used as a constant. Case sensitivity can be enabled with the "-C" command line option, otherwise symbols are matched case insensitive.

Duplicate names in parent scopes are never a problem, they'll just be "shadowed". This could be either good by reducing collisions and gives the ability to override "defaults" de‐ fined in lower scopes. On the other hand it's possible to mix-up the new symbol with a old one by mistake, which is hard to notice.

<span id="page-12-0"></span>A regular symbol is looked up first in the current scope, then in lower scopes until the global scope is reached.

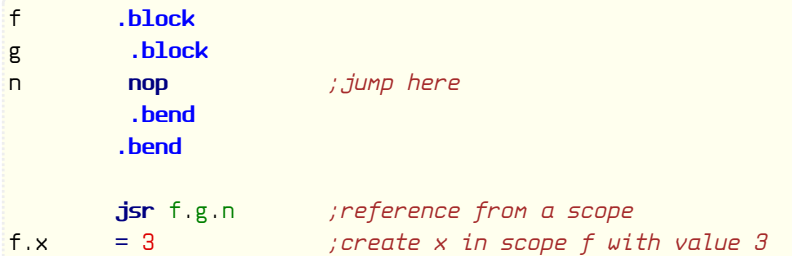

#### 3.13.2 Local symbols

Local symbols have their own scope between two regularly named code symbols and are as‐ signed to the code symbol above them.

Therefore they're easy to reuse without explicit scope declaration directives.

Not all regularly named symbols can be scope boundaries just plain code symbol ones without anything or an opcode after them (no macros!). Symbols defined as procedures, blocks, macros, functions, structs and unions are ignored. Also symbols defined by  $\overline{v}$  var, := or = don't apply, and there are a few more exceptions, so stick to using plain code labels.

The name must start with an underscore (\_), otherwise the same character restrictions apply as for regular symbols. There's no restriction on the length of the name.

Care must be taken to not use the duplicate names in the same scope when the symbol is used as a constant.

A local symbol is only looked up in it's own scope and nowhere else.

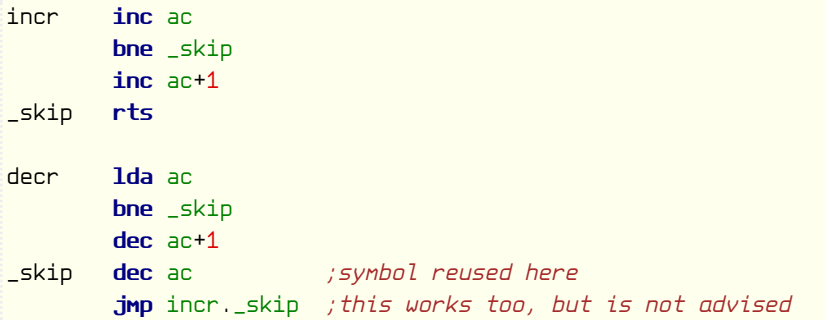

#### 3.13.3 Anonymous symbols

Anonymous symbols don't have a unique name and are always called as a single plus or mi‐ nus sign. They are also called as forward (+) and backward (−) references.

When referencing them "-" means the first backward, "--" means the second backwards and so on. It's the same for forward, but with "+". In expressions it may be necessary to put them into brackets.

```
ldy #4
1dx #0
- txa
cmp #3
bcc +
adc #44
+ sta $400,x
inx
bne -
```
<span id="page-13-0"></span>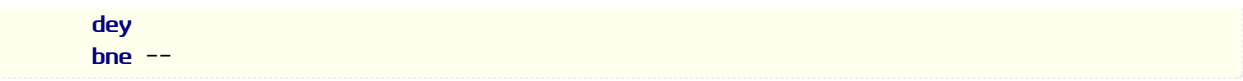

Excessive nesting or long distance references create poorly readable code. It's also very easy to copy-paste a few lines of code with these references into a code fragment already contain‐ ing similar references. The result is usually a long debugging session to find out what went wrong.

These references are also useful in segments, but this can create a nice trap when segments are copied into the code with their internal references.

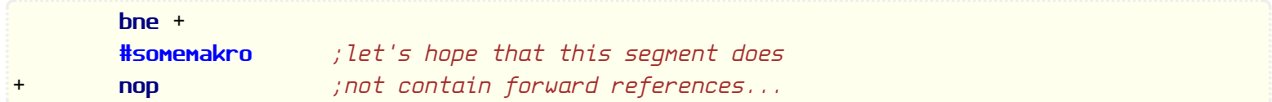

A anonymous symbols are looked up first in the current scope, then in lower scopes until the global scope is reached.

#### 3.13.4 Constant and re-definable symbols

Constant symbols can be created with the equal sign. These are not re-definable. Forward referencing of them is allowed as they retain the objects over compilation passes.

Symbols in front of code or certain assembler directives are created as constant symbols too. They are binded to the object following them.

Re-definable symbols can be created by the .var directive or := construct. These are also called as variables as they don't carry their content over from the previous pass. Therefore it's not possible to use them before their definition.

```
border = $d020 ; a constant
      inc border ; inc $d020
variabl .var 1 ;a variable
var2 := 1 ; another variable
       .rept 10
      .byte variabl
variabl .var variabl+1 ;increment it
       .next
```
#### 3.13.5 The star label

The "∗" symbol denotes the current program counter value. When accessed it's value is the program counter at the beginning of the line. Assigning to it changes the program counter and the compiling offset.

### 3.14 Built-in functions

Builting functions are assigned to the symbols listed below. If you reuse these symbols in a scope for other purposes then they become inaccessible, or can perform a different function.

Built-in functions can be assigned to symbols (e.g. sinus = sin), and the new name can be used as the original function. They can even be passed as parameters to functions.

#### 3.14.1 Mathematical functions

```
floor(<expression>)
      Round down. E.g. floor(−4.8) is −5.0
round(<expression>)
      Round to nearest away from zero. E.g. round(4.8) is 5.0
```

```
ceil(<expression>)
      Round up. E.g. ceil(1.1) is 2.0
trunc(<expression>)
      Round down towards zero. E.g. trunc(−1.9) is −1
frac(<expression>)
      Fractional part. E.g. frac(1.1) is 0.1sqrt(<expression>)
      Square root. E.g. sqrt(16.0) is 4.0
cbrt(<expression>)
      Cube root. E.g. cbrt(27.0) is 3.0
log10(<expression>)
      Common logarithm. E.g. log10(100.0) is 2.0
log(<expression>)
      Natural logarithm. E.g. log(1) is 0.0
exp(<expression>)
      Exponential. E.g. exp(0) is 1.0
pow(<expression a>, <expression b>)
      A raised to power of B. E.g. pow(2.8, 3.8) is 8.8sin(<expression>)
      Sine. E.g. sin(0.0) is 0.0
asin(<expression>)
      Arc sine. E.g. a \sin(\theta, \theta) is \theta.\thetasinh(<expression>)
      Hyperbolic sine. E.g. sinh(0.0) is 0.0
cos(<expression>)
      Cosine. E.g. cos(0.0) is 1.0
acos(<expression>)
      Arc cosine. E.g. a\cos(1.0) is 0.0cosh(<expression>)
      Hyperbolic cosine. E.g. cosh(0.0) is 1.0
tan(<expression>)
      Tangent. E.g. tan(0.0) is 0.0atan(<expression>)
      Arc tangent. E.g. atan(0.0) is 0.0tanh(<expression>)
      Hyperbolic tangent. E.g. tanh(0.0) is 0.0rad(<expression>)
      Degrees to radian. E.g. rad(0.0) is 0.0deg(<expression>)
      Radian to degrees. E.g. deg(0.0) is 0.0hypot(<expression y>, <expression x>)
      Polar distance. E.g. hypot(4.0, 3.0) is 5.0
atan2(<sub>expression</sub> y), (<sub>expression</sub> x)Polar angle in −pi to +pi range. E.g. atan2(0.0, 3.0) is 0.0
abs(<expression>)
      Absolute value. E.g. abs(−1) is 1
sign(<expression>)
      Returns the sign of value as -1, 0 or 1 for negative, zero and positive. E.g. sign(-5) is
      −1
```
### <span id="page-15-0"></span>3.14.2 Other functions

#### all(<expression>)

Return truth for various definitions of "all".

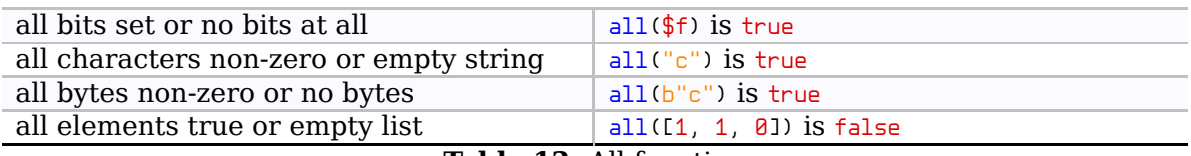

#### Table 13: All function

#### any(<expression>)

Return truth for various definitions of "any".

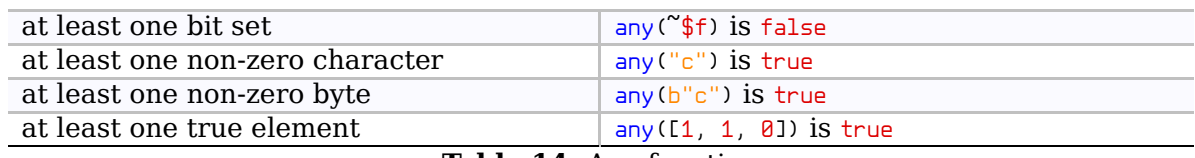

#### Table 14: Any function

format(<string expression>[, <expression>, ...])

Create string from values according to a format string.

The format function converts a list of values into a character string. The converted values are inserted in place of the  $\chi$  sign. Optional conversion flags and minimum field length may follow, before the conversion type character. These flags can be used:

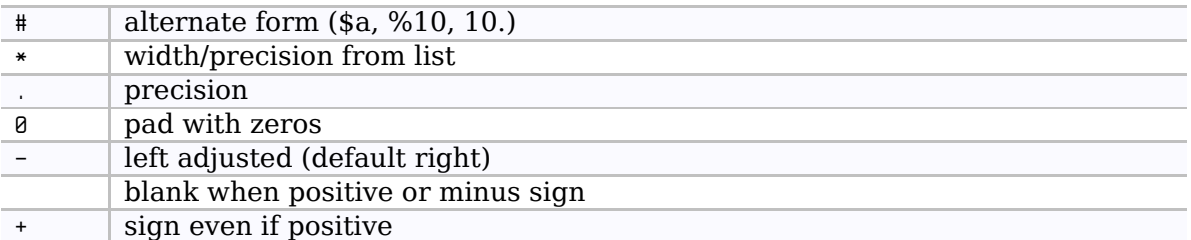

#### Table 15: Formatting flags

The following conversion types are implemented:

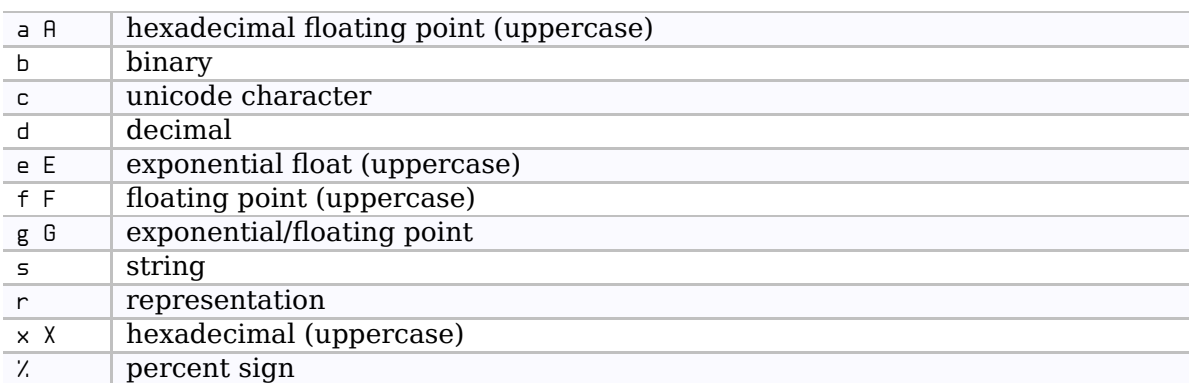

#### Table 16: Formatting conversion types

.text format("%#04x bytes left", 1000); \$03e8 bytes left

#### len(<expression>)

Returns the number of elements.

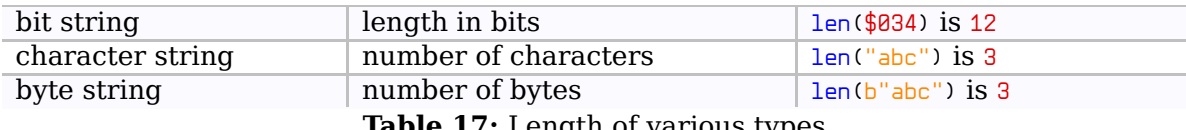

Table 17: Length of various types

<span id="page-16-0"></span>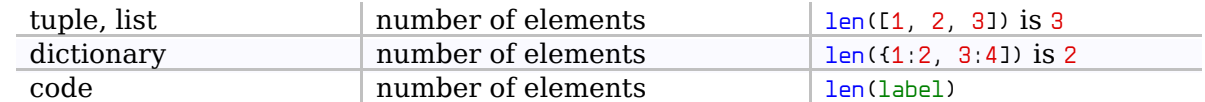

#### random([<expression>, …])

Returns a pseudo random number.

The sequence does not change across compilations and is the same every time. Differ‐ ent sequences can be generated by seeding.

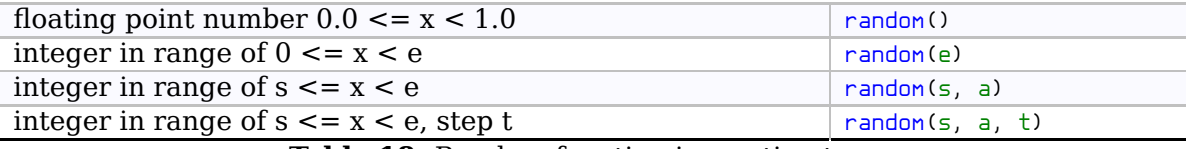

Table 18: Random function invocation types

.seed 1234 ; default is boring, seed the generator .byte random(256); a pseudo random byte  $(0.755)$ 

#### range(<expression>[, <expression>, …])

Returns a list of integers in a range, with optional stepping.

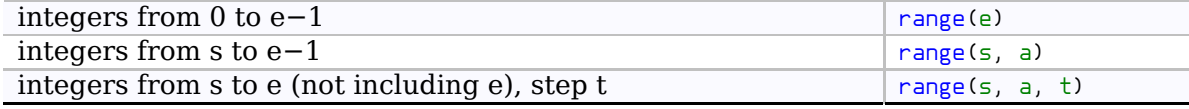

Table 19: Range function invocation types

.byte range(16) ;  $\theta$ , 1, ..., 14, 15 .char range(-5, 6);  $-5, -4, ..., 4, 5$  $mylist = range(10, 0, -2)$ ; [10, 8, 6, 4, 2]

#### repr(<expression>)

Returns a string representation of value.

.warn repr(var) ; pretty print value, for debugging

#### size(<expression>)

Returns the size of code, structure or union in bytes.

**ldx** #size(var) ; size to  $x$ 

### 3.15 Expressions

#### 3.15.1 Operators

The following operators are available. Not all are defined for all types of arguments and their meaning might slightly vary depending on the type.

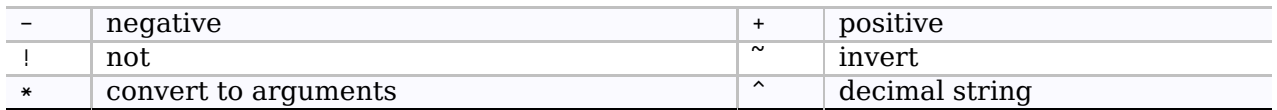

#### Table 20: Unary operators

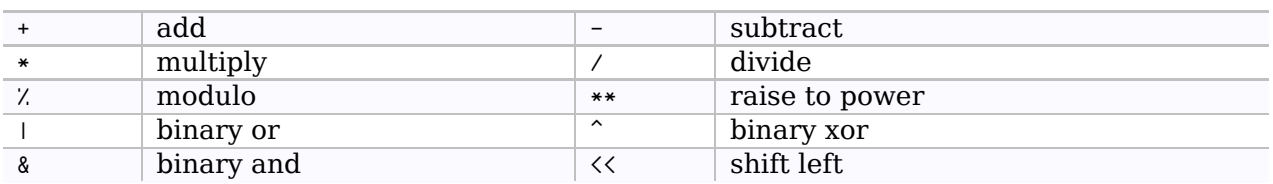

Table 21: Binary operators

<span id="page-17-0"></span>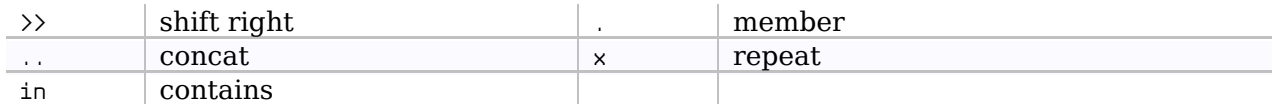

There's a ternary operator (?:) which gives the second value if the first is true or the third if the first is false.

Parenthesis  $(()$  can be used to override operator precedence. Don't forget that they also denote indirect addressing mode for certain opcodes.

 $1$ da  $\#(4+2)*3$ 

#### 3.15.2 Comparison operators

Traditional comparison operators give false or true depending on the result.

The compare operator  $(\langle = \rangle)$  gives -1 for less, 0 for equal and 1 for more.

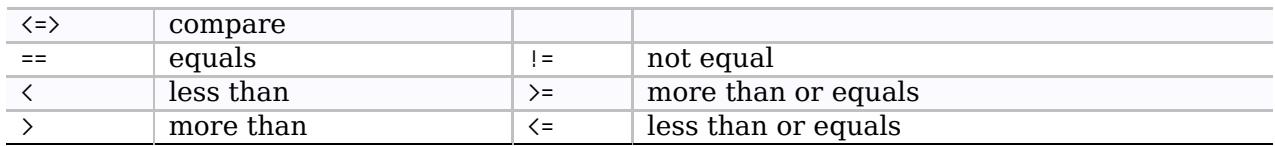

Table 22: Comparison operators

#### 3.15.3 Bit string extraction operators

These unary operators extract 8 or 16 bits as a bit string from various types of operands.

| lower byte              | higher byte |
|-------------------------|-------------|
| lower word              | higher word |
| lower byte swapped word | bank byte   |

Table 23: Bit string extraction operators

```
lda #<label
ldy #>label
jsr $ab1e
ldx #<>source ; word extraction
ldy #<>dest
lda #size(source)-1
mvn #`source, #`dest; bank extraction
```
#### 3.15.4 Conditional operators

Boolean conditional operators give false or true or one of the operands as the result. True is defined as a non-zero number, anything else is false.

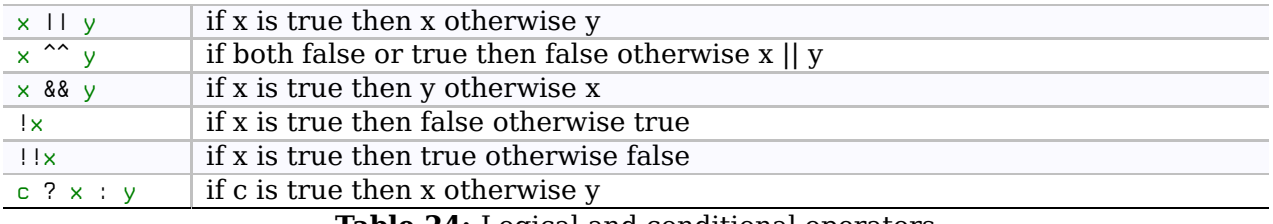

**Table 24:** Logical and conditional operators

```
;Silly example for 1=>"simple", 2=>"advanced", else "normal"
        .text MODE == 1 && "simple" || MODE == 2 && "advanced" || "normal"
        .text MODE == 1 ? "simple" : MODE == 2 ? "advanced" : "normal"
```
<span id="page-18-0"></span>Please note that these are not short circuiting operations and both sides are calculated even if thrown away later.

### 3.15.5 Address length forcing

Special addressing length forcing operators in front of an expression can be used to make sure the expected addressing mode is used. Only applicable when used directly with instructions.

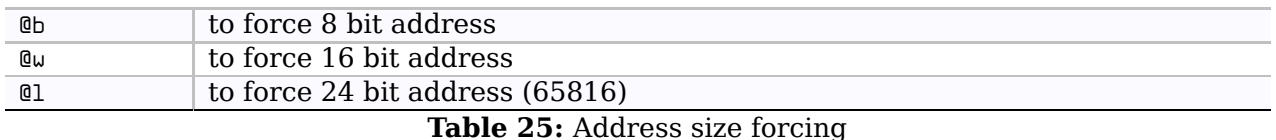

lda @w\$0000

### 3.15.6 Compound assignment

These assignment operators are shorthands for common .var directive use.

With the exception of  $:=$  the variables updated must be defined beforehand. As with  $\sqrt{var}$ they can't update constants, only variables.

| $+ =$                  | add         | $-z$               | subtract       |
|------------------------|-------------|--------------------|----------------|
| $\star =$              | multiply    | $/ =$              | divide         |
| $\overline{z}$         | modulo      | $***=$             | raise to power |
| $\overline{1}$         | binary or   | $\mathbf{v}_{\pm}$ | binary xor     |
| $&=$                   | binary and  | $<<=$              | shift left     |
| $\overline{\rangle}$ = | shift right | $\ldots$ =         | concat         |
| $x =$                  | repeat      | $\pm =$            | assign         |
| $-11-000$              |             |                    |                |

Table 26: Compound assignments

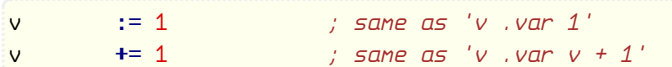

## 4 Compiler directives

### 4.1 Controlling the compile offset and program counter

Two counters are used while assembling.

The compile offset is where the data and code ends up in memory (or in image file).

The program counter is what labels get set to and what the special star label refers to. It wraps when the border of a 64 KiB program bank is crossed. The actual program bank is not incremented, just like on a real processor.

Normally both are the same (code is compiled to the location it runs from) but it does not need to be.

∗= <expression>

The compile offset is adjusted so that the program counter will match the requested address in the expression.

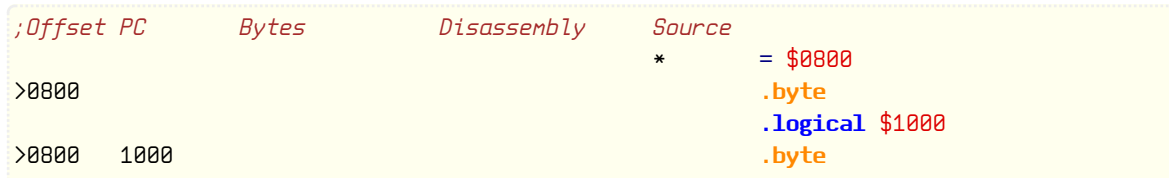

<span id="page-19-0"></span>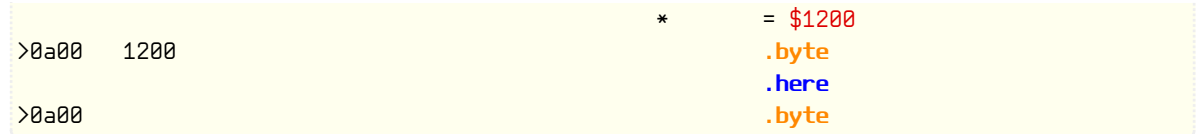

.offs <expression>

Add an offset to the compile offset (create a gap). The program counter stays the same as before.

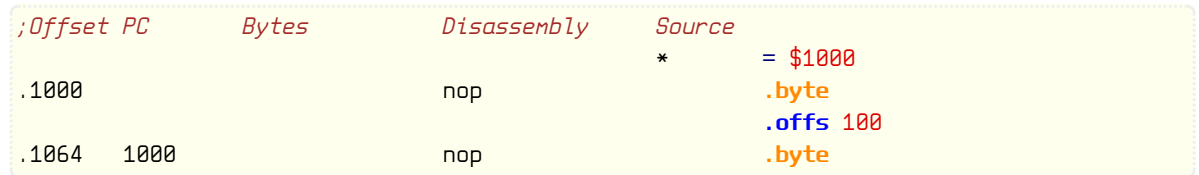

.logical <expression>

.here

Changes the program counter only, the compile offset is not changed. Used for code copied to it's proper location at runtime. Can be nested of course.

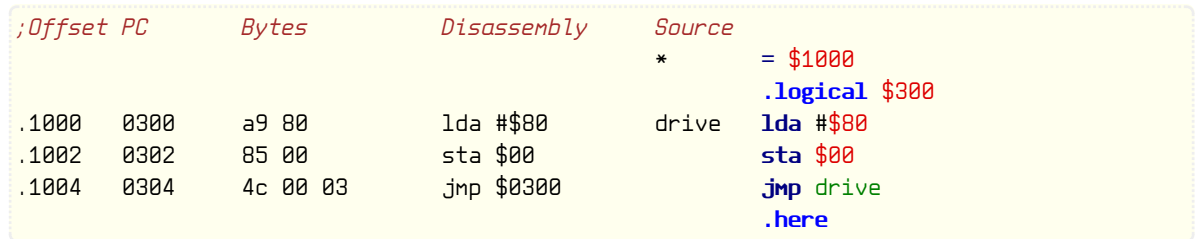

#### .align <expression>[, <fill>]

Align code to a dividable program counter address by inserting uninitialized memory or repeated bytes.

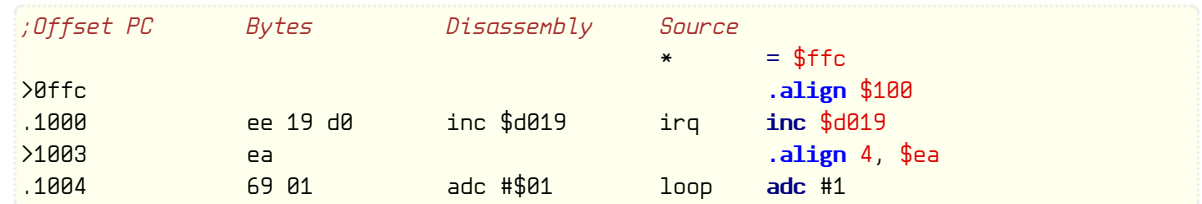

### 4.2 Dumping data

#### 4.2.1 Storing numeric values

Multi byte numeric data is stored in the little-endian order, which is the natural byte order for 65xx processors. Numeric ranges are enforced depending on the directives used.

When using lists or tuples their content will be used one by one. Uninitialized data ("?") creates holes of different sizes. Character string constants are converted using the current encoding.

Please note that multi character strings usually don't fit into 8 bits and therefore the .byte directive is not appropriate for them. Use thext instead which accepts strings of any length.

```
.byte <expression>[, <expression>, …]
      Create bytes from 8 bit unsigned constants (0–255)
.char \langle expression>[, \langle expression>, ...]
      Create bytes from 8 bit signed constants (−128–127)
               .bvte 255 ; $ff
```

```
.byte "a" ; single character
              .byte ? ; reserve 1 byte of space
              \cdotchar -3 ; $fd;Store 4.4 signed fixed point constants
              .byte (-3.5, 3.25, 3.125) * 1p4
      ;Compact computed jumps using self modifying code
              lda jumps,x
              sta smod+1
      smod bne *
      jumps .char (routine1, routine2)-smod-2 ;Routines nearby (−128–127 bytes)
.word <expression>[, <expression>, …]
     Create bytes from 16 bit unsigned constants (0–65535)
.int <expression>[, <expression>, …]
     Create bytes from 16 bit signed constants (−32768–32767)
              .word $2342, $4555; $42 $23 $55 $45
              .word ? ; reserve 2 bytes of space
              .int -533, 4433 ; $eb $fd $51 $11
      ;Store 8.8 signed fixed point constants
              .int (-3.5, 3.25, 3.125) * 1p8;Computed jumps with jump table (bank zero or non-65816)
              lda jumps,x
              sta ind
              lda jumps+1,x
              sta ind+1
              jmp (ind)
      jumps .word routine1, routine2; but better use .addr instead
.addr \langle expression>[, \langle expression>, ...]
     Create 16 bit address constants for addresses (in current program bank)
.rta <expression>[, <expression>, …]
     Create 16 bit return address constants for addresses (in current program bank)
      ;Computed jumps with jump table (65816, current bank)
      * = $12000jmp (jump<sub>5</sub>, x)
      jumps .addr $12050, routine1, routine2
      ;Computed jumps by using stack (current bank)
             = $103000lda rets+1,x
              pha
              lda rets,x
              pha
             rts
      rets .rta $10f000, routine1, routine2
.long <expression>[, <expression>, ...]
     Create bytes from 24 bit unsigned constants (0–16777215)
.lint <expression>[, <expression>, ...]
     Create bytes from 24 bit signed constants (−8388608–8388607)
```
.long  $$123456$  ;  $$56$   $$34$   $$12$ .long ? ; reserve 3 bytes of space

```
.lint -533, 4433; $eb $fd $ff $51 $11 $00
      ;Store 8.16 signed fixed point constants
             .lint (-3.44, 3.4, 3.52) * 1p16;Computed long jumps with jump table (65816)
             lda jumps,x
             sta ind
             lda jumps+1,x
             sta ind+1
             lda jumps+2,x
             sta ind+2
             jmp [ind]
      jumps .long routine1, routine2
.dword <expression>[, <expression>, …]
     Create bytes from 32 bit constants (0–4294967295)
.dint <expression>[, <expression>, ...]
     Create bytes from 32 bit signed constants (−2147483648–2147483647)
```

```
.dword $12345678; $78 $56 $34 $12
       .dword ? ; reserve 4 bytes of space
       .dint -411469219; $5d $7a $79 $e7
;Store 16.16 signed fixed point constants
       .dint (-3.44, 3.4, 3.52) * 1p16
```
#### 4.2.2 Storing string values

The following directives store strings of characters, bytes or bits as bytes. Small numeric constants can be mixed in to represent single byte control characters.

When using lists or tuples their content will be used one by one. Uninitialized data ("?") creates byte sized holes. Character string constants are converted using the current encod‐ ing.

.text <expression>[, <expression>, …] Assemble strings without conversion into bytes.

```
text "oeU" ; text, "" neans $22<br>text 'oeU' ; text, '' neans $27.
                \therefore text, '' means $27
.text 23, $33 ; bytes
.text $0a0d ; $0d, $0a, little endian!
.text %00011111 ; more bytes
.text ^OEU ; the decinal value as string (^23 is $32, $33)
```

```
.fill <length>[, <fill>]
```
Skip bytes (using uninitialized data), or fill with repeated bytes.

.fill \$100 ;no fill, just reserve \$100 bytes .fill \$4000, 0 ;16384 bytes of 0 .fill 8000, [\$55, \$aa];8000 bytes of alternating \$55, \$aa

```
.shift <expression>[, <expression>, …]
```
Same as .text, but the last byte will have the highest bit set. Any byte which already has the most significant bit set will cause an error. The last byte can't be uninitialized or missing of course.

ldx #0 loop lda txt,x

```
php
        and #$7f
        jsr $ffd2
        inx
        plp
        bpl loop
        rts
txt .shift "single", 32, "string"
        .text s"first", s"second"
```

```
.shiftl <expression>[, <expression>, …]
```
Same as .text, but all bytes are shifted to left, and the last byte gets the lowest bit set. Any byte which already has the most significant bit set will cause an error as this is cut off on shifting. The last byte can't be uninitialized or missing of course.

```
ldx #0
loop lda txt,x
       lsr
       sta $400,x ; screen memory
       inx
       bcc loop
       rts
       .enc screen
txt .shiftl "single", 32, "string"
       .text l"first", l"second"
       .enc none
```
.null <expression>[, <expression>, …] Same as .text, but adds a zero byte to the end. An existing zero byte is an error as it'd cause a false end marker.

```
lda #<txt
       ldy #>txt
       jsr $ab1e
txt .null "single", 32, "string"
        .text n"first", n"second"
```
.ptext <expression>[, <expression>, …]

Same as .text, but prepend the number of bytes in front of the string (pascal style string). Therefore it can't do more than 255 bytes.

lda #<txt ldx #>txt jsr print rts print sta \$fb stx \$fc ldy #0  $\text{Ida}$  ( $$fb$ ), y beg null tax - iny  $\text{Ida}$  ( $$fb$ ), y jsr \$ffd2 dex bne null rts

```
txt .ptext "single", 32, "string"
       .text p"first", p"second"
```
### 4.3 Text encoding

64tass supports sources written in UTF-8, UTF-16 (be/le) and RAW 8 bit encoding. To take advantage of this capability custom encodings can be defined to map Unicode characters to 8 bit values in strings.

.enc <name>

Selects text encoding, predefined encodings are "none" and "screen" (screen code), anything else is user defined. All user encodings start without any character or escape definitions, add some as required.

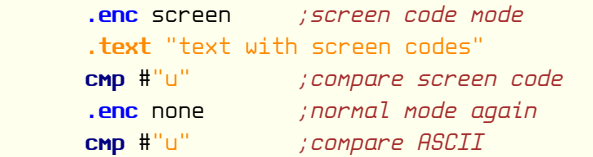

```
.cdef <start>, <end>, <coded> [, <start>, <end>, <coded>, ...]
.cdef "<start><end>", <coded> [, "<start><end>", <coded>, ...]
     Assigns characters in a range to single bytes.
```
This is a simple single character to byte translation definition. It is applied to a range as characters and bytes are usually assigned sequentially. The start and end positions are Unicode character codes either by numbers or by typing them. Overlapping ranges are not allowed.

```
.edef "<escapetext>", <value> [, "<escapetext>", <value>, …]
     Assigns strings to byte sequences as a translated value.
```
When these substrings are found in a text they are replaced by bytes defined here. When strings with common prefixes are used the longest match wins. Useful for defining non-typeable control code aliases, or as a simple tokenizer.

```
.enc petscii ;define an ascii->petscii encoding
.cdef " @", 32 ;characters
.cdef "AZ", $c1
.cdef "az", $41
.cdef "[[", $5b
.cdef "££", $5c
.cdef "]]", $5d
.cdef "ππ", $5e
.cdef $2190, $2190, $1f;left arrow
.edef "\n", 13 ;one byte control codes
.edef "{clr}", 147
.edef "{crlf}", [13, 10];two byte control code
.edef "<nothing>", [];replace with no bytes
```
.text "{clr}Text in PETSCII\n"

### 4.4 Structured data

Structures and unions can be defined to create complex data types. The offset of fields are available by using the definition's name. The fields themselves by using the instance name.

The initialization method is very similar to macro parameters, the difference is that unset

<span id="page-24-0"></span>parameters always return uninitialized data ("?") instead of an error.

### 4.4.1 Structure

Structures are for organizing sequential data, so the length of a structure is the sum of lengths of all items.

.struct [<name>][=<default>]][, [<name>][=<default>] …] .ends [<result>][, <result> …] Structure definition, with named parameters and default values

```
.dstruct <name>[, <initialization values>]
.<name> [<initialization values>]
```
Create instance of structure with initialization values

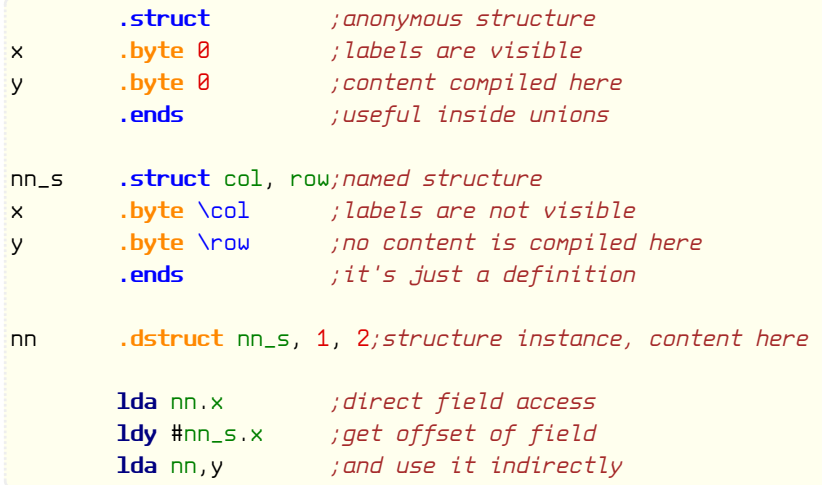

#### 4.4.2 Union

Unions can be used for overlapping data as the compile offset and program counter remains the same on each line. Therefore the length of a union is the length of it's longest item.

```
.union [<name>][=<default>]][, [<name>][=<default>] …]
.endu
```
Union definition, with named parameters and default values

```
.dunion <name>[, <initialization values>]
. <name> [<initialization values>]
```

```
Create instance of union with initialization values
```
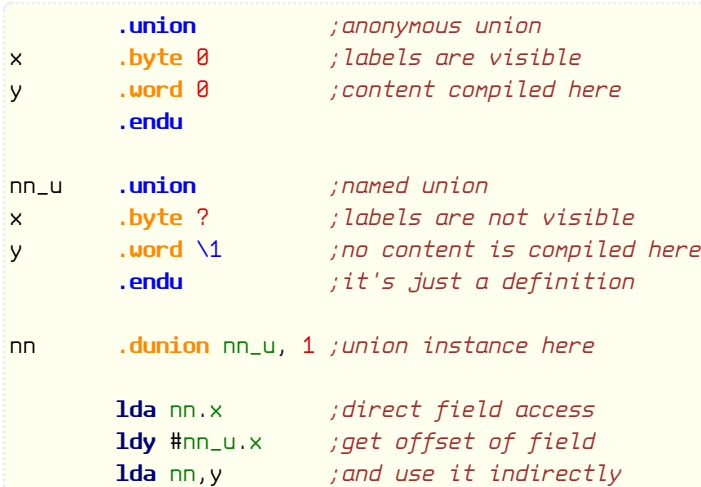

### <span id="page-25-0"></span>4.4.3 Combined use of structures and unions

The example below shows how to define structure to a binary include.

```
.union
        .binary "pic.drp", 2
        .struct
color .fill 1024
screen .fill 1024
bitmap .fill 8000
backg .byte ?
        .ends
        .endu
```
Anonymous structures and unions in combination with sections are useful for overlapping memory assignment. The example below shares zeropage allocations for two separate parts of a bigger program. The common subroutine variables are assigned after in the "zp" sec‐ tion.

```
= $02.union ; spare some memory
 .struct
  .dsection zp1 ;declare zp1 section
 .ends
 .struct
 .dsection zp2 ;declare zp2 section
 .ends
.endu
.dsection zp ;declare zp section
```
### 4.5 Macros

Macros can be used to reduce typing of frequently used source lines. Each invocation is a copy of the macro's content with parameter references replaced by the parameter texts.

```
.segment [<name>][=<default>]][, [<name>][=<default>] …]
.endm [<result>][, <result> …]
```
Copies the code segment as it is, so symbols can be used from outside, but this also means multiple use will result in double defines unless anonymous labels are used.

```
.macro [<name>][=<default>]][, [<name>][=<default>] ...]
```

```
.endm [<result>][, <result> …]
```
The code is enclosed in it's own block so symbols inside are non-accessible, unless a la‐ bel is prefixed at the place of use, then local labels can be accessed through that label.

```
#<name> [<param>][[,][<param>] …]
```

```
.<mame> [<param>][[,][<param>] …]
```
Invoke the macro after "#" or "." with the parameters. Normally the name of the macro is used, but it can be any expression.

```
;A simple macro
copy .macro
         \text{ldx} #size(\1)
lp 1da \ (1,x)sta \sqrt{2}, x
         dex
         bpl lp
         .endm
```

```
#copy label, $500
;Use macro as an assembler directive
lohi .macro
lo .byte \langle \langle \mathbb{Q} \ranglehi .byte >(\Diamond @).endm
var .lohi 1234, 5678
         lda var.lo,y
         ldx var.hi,y
```
#### 4.5.1 Parameter references

The first 9 parameters can be referenced by "\1"-"\9". The entire parameter list including separators is "\@".

```
name .macro
      lda #\1 ;first parameter 23+1
      .endm
      #name 23+1 ;call macro
```
Parameters can be named, and it's possible to set a default value after an equal sign which is used as a replacement when the parameter is missing.

These named parameters can be referenced by \name or \fname}. Names must match completely, if unsure use the quoted name reference syntax.

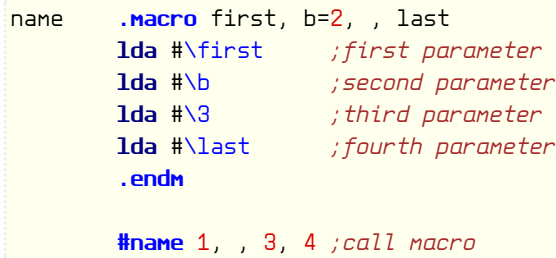

#### 4.5.2 Text references

In the original turbo assembler normal references are passed by value and can only appear in place of one. Text references on the other hand can appear everywhere and will work in place of e.g. quoted text or opcodes and labels. The first 9 parameters can be referenced as text by @1–@9.

```
name .macro
       jsr print
       .null "Hello @1!";first parameter
       .endm
       #name "wth?" ;call macro
```
### 4.6 Custom functions

Beyond the built-in functions mentioned earlier it's possible to define custom ones for fre‐ quently used calculations.

```
.function <name>[=<default>]][, <name>[=<default>] …][, *<name>]
.endf [<result>][, <result> …]
      Defines a user function
#<name> [<param>][[,][<param>] …]
.<mame> [<param>][[,][<param>] ...]
Kname> [<param>][[,][<param>] ...]
      Invoke a function like a macro, directive or pseudo instruction.
```
Parameters are assigned to constant symbols in the function scope on invocation. The de‐ fault values are calculated at function definition time only, and these values are used at invocation time when a parameter is missing.

Extra parameters are not accepted, unless the last parameter symbol is preceded with a star, in this case these parameters are collected into a tuple. Multiple values are returned are also returned as tuple.

Functions can span multiple lines but unlike macros they can't create new code. Only those external variables and functions are available which were accessible at the place of definition, but not those at the place of invocation.

```
wpack .function a, b=0
        .endf a+b*256
        .word wpack(1), wpack(2, 3)
```
If a function is used as macro, directive or pseudo instruction and there's a label in front then the returned value is assigned to it. If nothing is returned then it's used as regular label. Of course when used like this it can create code and access local variables.

```
mva .function s, d
       lda s
       sta d
        .endf
       mva #1, label
```
### 4.7 Conditional assembly

To prevent parts of source from compiling conditional constructs can be used. This is useful when multiple slightly different versions needs to be compiled from the same source.

#### 4.7.1 If, else if, else

```
.if <expression>
```
Compile, if result is true (not zero)

```
.elsif <expression>
```
Compile if the previous conditions were all skipped and the result is true (not zero)

.else

Compile if the previous conditions were all skipped

.fi

.endif

End of conditional compile

.ifne <value> Compile, if value is not zero (or true)

```
.ifeq <value>
```
Compile, if value is zero (or false)

<span id="page-28-0"></span>.ifpl <value> Compile, if value is greater or equal zero .ifmi <value>

Compile, if value is less than zero

The .ifne, .ifeq, .ifpl and .ifmi directives exists for compatibility only, in practice it's better to use comparison operators instead.

```
\textbf{if } \text{wait} == 2 \quad ; 2 \text{ cycles}nop
.elsif wait==3 ;3 cycles
bit $ea
elsif <math>wait==4</math> ; 4 cyclesbit $eaea
.else ;else 5 cycles
inc $2
.fi
```
#### 4.7.2 Switch, case, default

Similar to the .if/.elsif/.else/.fi construct, but the compared value needs to be written only once in the switch statement.

```
.switch <expression>
```
Evaluate expression and remember it

```
.case <expression>[, <expression> …]
```
Compile if the previous conditions were all skipped and one of the values equals

.default

Compile if the previous conditions were all skipped

.endswitch

End of conditional compile

```
.switch wait
.case 2 ;2 cycles
nop
\cdotcase 3 \cdot ; 3 cycles
bit $ea
\csc 4 ; 4 cycles
bit $eaea
.default ;else 5 cycles
inc $2
.endswitch
```
### 4.8 Repetitions

.for [<variable>=<expression>], [<condition expression>], [<variable>=<expression>] .next

Loop while the condition is true. If there's no condition then it's an infinite loop and .break must be used to terminate it.

```
ldx #0
       lda #32
lp .for ue = $400, ue < $800, ue = ue + $100
       sta ue,x
        .next
       dex
```
bne lp

<span id="page-29-0"></span>.rept <expression>

.next

Repeat by expression number of times.

.rept 100 nop .next

.break

Exit current loop immediately

.continue

Continue current loop's next iteration

.lbl

Creates a special jump label that can be referenced by .goto

.goto <labelname>

Causes assembler to continue assembling from the jump label. No forward references of course, handle with care. Typically used in classic TASM sources for creating loops.

```
i .var 100
loop .lbl
      nop
i .var i - 1.ifne i
      .goto loop ;generates 100 nops
      .fi
```
### 4.9 Including files

Longer sources are usually separated into multiple files for easier handling. Precomputed binary data can also be included directly without converting it into source code first.

Search path is relative to the location of current source file. If it's not found there the in‐ clude search path is consulted for further possible locations.

To make your sources portable please always use forward slashes ( $\ell$ ) as a directory separator and use lower/uppercase consistently in filenames!

```
.include <filename>
     Include source file here.
```
.binclude <filename>

Include source file here in it's local block. If the directive is prefixed with a label then all labels are local and are accessible through that label only, otherwise not reachable at all.

```
.include "macros.asm" ;include macros
nenu .binclude "menu.asm" ;include in a block
       jmp menu.start
```
.binary <filename>[, <offset>[, <length>]]

Include raw binary data from file. By using offset and length it's possible to break out chunks of data from a file separately, like bitmap and colors for example.

```
.binary "stuffz.bin" ; simple include, all bytes
.binary "stuffz.bin", 2 ; skip start address
.binary "stuffz.bin", 2, 1000; skip start address, 1000 bytes max
```
<span id="page-30-0"></span>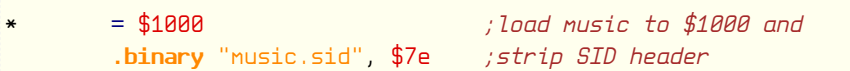

### 4.10 Scopes

Scopes may contain symbols or other scopes nested. They are useful to avoid symbol clashes as the same symbol name can repeated as long as it's in a different scope.

In nested scopes the symbol lookup starts from the local scope and goes in the direction of the global scope. This means that local variables will "shadow" global one with the same name.

.proc

.pend

Procedure start and end of procedure.

If it's label is not used then the code won't be compiled at all. This is very useful to avoid a lot of .if blocks to exclude unused sections of code.

All labels inside are local enclosed in a scope and are accessible through the pre‐ fixed label. Useful for building libraries.

```
ize .proc
       nop
cucc nop
       .pend
       jsr ize
       jmp ize.cucc
```
.block

.bend

Block start and block end.

All labels inside a block are local enclosed in a scope. If prefixed with a label local vari‐ ables are accessible through that label using the dot notation, otherwise not at all.

```
.block
        inc count + 1
count ldx #0
        .bend
```
.weak

.endweak

Weak symbol area

Any symbols defined inside can be overriden by "stronger" symbols in the same scope from outside. Can be nested as necessary.

This gives the possibility of giving default values for symbols which might not al‐ ways exist without resorting to .ifdef/.ifndef or similar directives in other assemblers.

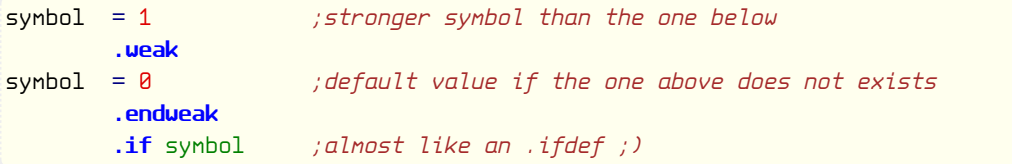

Other use of weak symbols might be in included libraries to change default values or replace stub functions and data structures.

<span id="page-31-0"></span>If these stubs are defined using .proc/.pend then their default implementations will not even exists in the output at all when a stronger symbol overrides them.

Multiple definition of a symbol with the same "strength" in the same scope is of course not allowed and it results in double definition error.

Please note that .ifdef/.ifndef directives are left out from 64tass for of technical reasons, so don't wait for them to appear anytime soon.

#### 4.11 Sections

Sections can be used to collect data or code into separate memory areas without moving source code lines around. This is achieved by having separate compile offset and program counters for each defined section.

```
.section <name>
```

```
.send [<name>]
```
Defines a section fragment. The name at .send must match but it's optional.

```
.dsection <name>
```
Collect the section fragments here.

All section fragments are compiled to the memory area allocated by the section directive. Compilation happens as the code appears, this directive only assigns enough space to hold all the content in the section fragments.

The space used by section fragments is calculated from the difference of starting compile offset and the maximum compile offset reached. It is possible to manipulate the compile off‐ set in fragments, but putting code before the start of disection is not allowed.

```
* = $02.dsection zp ;declare zeropage section
        .cerror * > $30, "Too many zeropage variables"
       = $334
        .dsection bss ;declare uninitialized variable section
       .cerror * > $400, "Too many variables"
       = $0801.dsection code ;declare code section
       .cerror * > $1000, "Program too long!"
       = $1000
       .dsection data ;declare data section
       {\bf .cerror * } > $2000, "Data too long!"
      ;−−−−−−−−−−−−−−−−−−−−
       .section code
       .word ss, 2005
       .null $9e, ^start
ss .word 0
start sei
       .section zp ; declare some new zeropage variables
p2 .word ? ;a pointer
       .send zp
       .section bss ; new variables
buffer .fill 10 ; temporary area
        .send bss
       lda (p2),y
       lda #<label
```

```
ldy #>label
       jsr print
       .section data ; some data
label .null "message"
       .send data
       jmp error
       .section zp ; declare some more zeropage variables
p3 .word ? ja pointer
       .send zp
       .send code
```
The compiled code will look like:

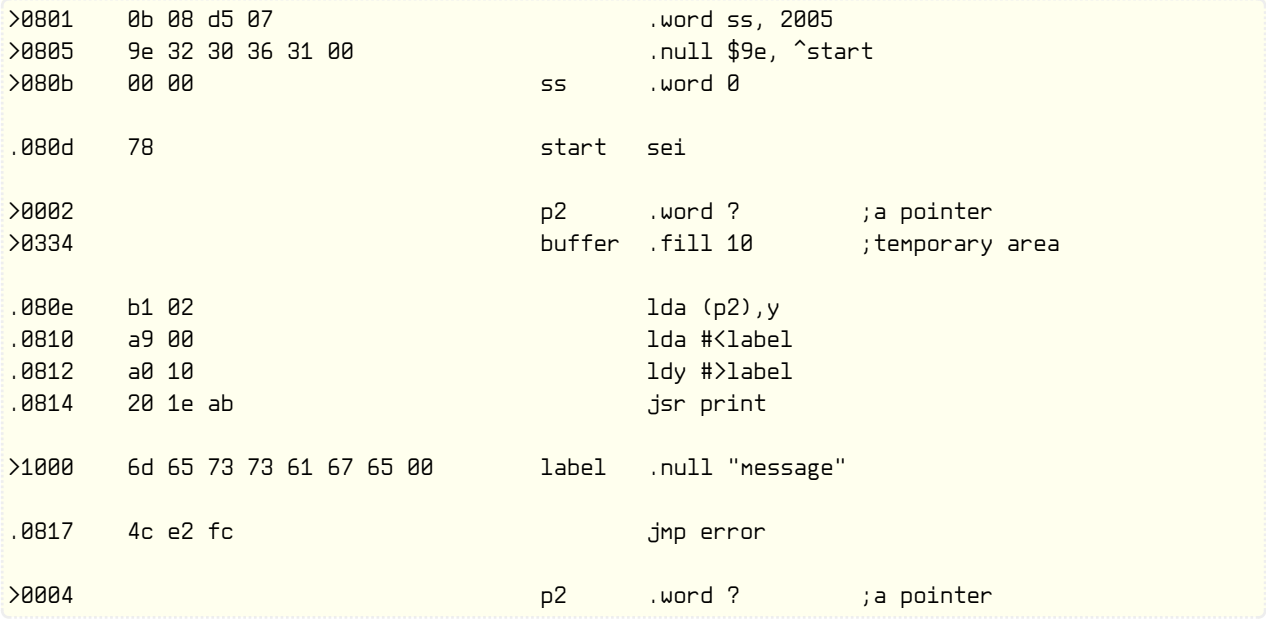

Sections can form a hierarchy by nesting a .dsection into another section. The section names must only be unique within a section but can be reused otherwise. Parent section names are visible for children, siblings can be reached through parents.

In the following example the included sources don't have to know which "code" and "data" sections they use, while the "bss" section is shared for all banks.

```
;First 8K bank at the beginning, PC at $8000
       = $0000
        .logical $8000
        .dsection bank1
        .cerror * > $a000, "Bank1 too long"
        .here
bank1 .block ; Make all symbols local
        .section bank1
        .dsection code ;Code and data sections in bank1
        .dsection data
        .section code ;Pre-open code section
        .include "code.asm"; see below
        .include "iter.asm"
        .send code
       .send bank1
        .bend
```

```
;Second 8K bank at $2000, PC at $8000
       = $2000.logical $8000
       .dsection bank2
       .cerror * > $a000, "Bank2 too long"
       .here
bank2 .block ; Make all symbols local
        .section bank2
        .dsection code ;Code and data sections in bank2
        .dsection data
        .section code ; Pre-open code section
       .include "scr.asm"
       .send code
        .send bank2
        .bend
;Common data, avoid initialized variables here!
* = $c000.dsection bss
       .cerror * > $d000, "Too much common data"
;−−−−−−−−−−−−− The following is in "code.asm"
code sei
       .section bss ; Common data section
buffer .fill 10
       .send bss
       .section data ;Data section (in bank1)
routine .word print
       .send bss
```
### 4.12 65816 related

.as

.al

Select short (8 bit) or long (16 bit) accumulator immediate constants.

.al lda #\$4322

.xs .xl

Select short (8 bit) or long (16 bit) index register immediate constants.

.xl ldx #\$1000

.autsiz

.mansiz

Select automatic adjustment of immediate constant sizes based on SEP/REP instructions.

```
.autsiz
rep #$10 ;implicit .xl
ldx #$1000
```
.databank <expression>

<span id="page-34-0"></span>Data bank (absolute) addressing is only used for addresses falling into this 64 KiB bank. The default is 0, which means addresses in bank zero.

When data bank is switched off only data bank indexed (,b) addresses create data bank accessing instructions.

.databank \$10 ; data bank at \$10xxxx 1da \$101234 ; results in \$ad, \$34, \$12 .databank ? ;no data bank 1da \$1234 ; direct page or long addressing 1da \$1234, b ; results in \$ad, \$34, \$12

#### .dpage <expression>

Direct (zero) page addressing is only used for addresses falling into a specific 256 byte address range. The default is 0, which is the first page of bank zero.

When direct page is switched off only the direct page indexed (,d) addresses create direct page accessing instructions.

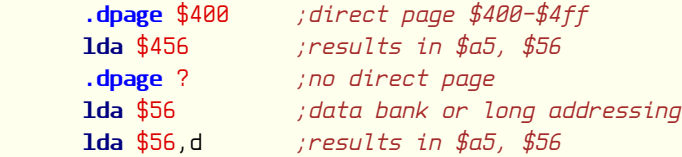

### 4.13 Controlling errors

#### .page

.endp

Gives an error on page boundary crossing, e.g. for timing sensitive code.

.page table .byte 0, 1, 2, 3, 4, 5, 6, 7 .endp

#### .option allow\_branch\_across\_page

Switches error generation on page boundary crossing during relative branch. Such a condition on 6502 adds 1 extra cycle to the execution time, which can ruin the timing of a carefully cycle counted code.

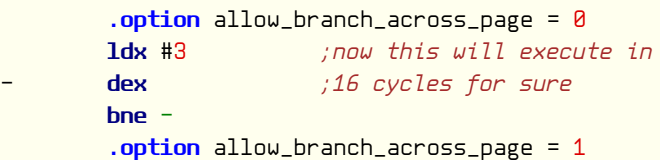

.error <message> [, <message>, ...] .cerror  $\langle$ condition>,  $\langle$ message> [,  $\langle$ message>, ...] Exit with error or conditionally exit with error

> .error "Unfinished here..." .cerror  $*$  > \$1200, "Program too long by ",  $*$  - \$1200, " bytes"

.warn <message> [, <message>, ...] .cwarn <condition>, <message> [, <message>, …] Display a warning message always or depending on a condition

.warn "FIXME: handle negative values too!"

 $.$ cuarn  $*$  > \$1200, "This may not work!"

### <span id="page-35-0"></span>4.14 Target

.cpu <expression>

Selects CPU according to the string argument.

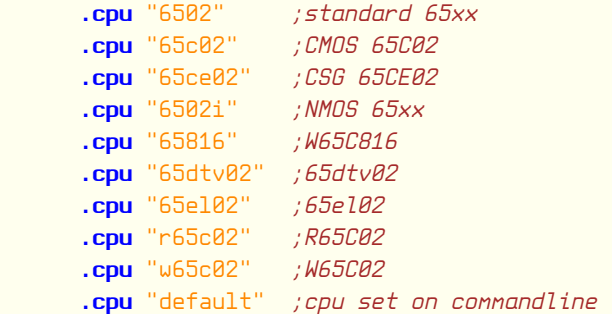

### 4.15 Misc

.end

Terminate assembly. Any content after this directive is ignored.

.eor <expression>

XOR output with a 8 bit value. Useful for reverse screen code text for example, or for silly "encryption".

.seed <expression>

Seed the pseudo random number generator with an unsigned integer of maximum 128 bits, to make the generated numbers less boring.

.var <expression>

Defines a variable identified by the label preceding, which is set to the value of expres‐ sion or reference of variable.

.comment

.endc

Comment block start and comment block end.

```
.comment
lda #1 (this won't be compiled
sta $d020
.endc
```
.assert

.check

Do not use these, the syntax will change in next version!

### 4.16 Printer control

.pron .proff

Turn on or off source listing on part of the file.

```
.proff ;Don't put filler bytes into listing
= $8000.fill $2000, $ff ;Pre-fill ROM area
.pron
= $8000.word reset, restore
```
<span id="page-36-0"></span>.text "CBM80" reset cld

.hidemac

.showmac

Ignored for compatibility

## 5 Pseudo instructions

### 5.1 Aliases

For better code readability BCC has an alias named BLT (Branch Less Than) and BCS one named BGE (Branch Greater Equal).

cmp #3 blt exit ; less than 3?

For similar reasons ASL has an alias named SHL (SHift Left) and LSR one named SHR (SHift Right). This naming however is not very common.

The implied variants LSR, ROR, ASL and ROL are a shorthand for LSR A, ROR A, ASL A and ROL A. Using the implied form is considered poor coding style.

For compatibility INA and DEA is a shorthand of INC A and DEC A. Therefore there's no "implied" variants like INC or DEC. The full form with the accumulator is preferred.

The longer forms of INC X, DEC X, INC Y, DEC Y, INC Z and DEC Z are available for INX, DEX, INY, DEY, INZ and DEZ. For this to work care must be taken to not reuse the "x", "y" and "z" single letter register symbols for other purposes. Same goes for "a" of course.

Load instructions with registers are translated to transfer instructions. For example LDA X becomes TXA.

Store instructions with registers are translated to transfer instructions, but only if it in‐ volves the "s" or "b" registers. For example STX S becomes TXS.

Many illegal opcodes have aliases for compatibility as there's no standard naming conven‐ tion.

### 5.2 Always taken branches

For writing short code there are some special pseudo instructions for always taken branches. These are automatically compiled as relative branches when the jump distance is short enough and as JMP or BRL when longer.

The names are derived from conditional branches and are: GEQ, GNE, GCC, GCS, GPL, GMI, GVC, GVS, GLT and GGE.

There's one more called GRA for CPUs supporting BRA, which is expanded to BRL (if avail‐ able) or JMP.

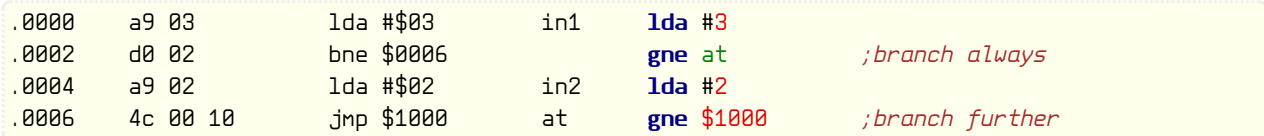

If the branch would skip only one byte then the opposite condition is compiled and only the first byte is emitted. This is now a never executed jump, and the relative distance byte after the opcode is the jumped over byte.

If the branch would not skip anything at all then no code is generated.

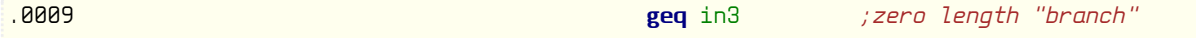

<span id="page-37-0"></span>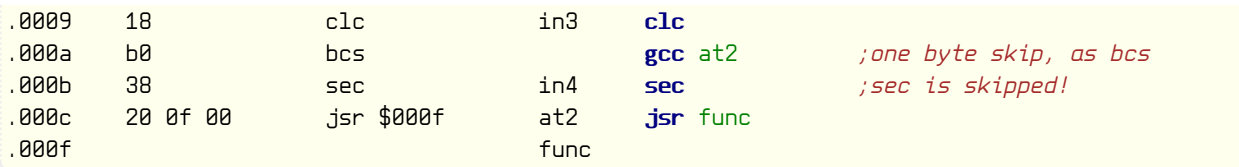

Please note that expressions like Gxx  $*$ +2 or Gxx  $*$ +3 are not allowed as the compiler can't fig– ure out if it has to create no code at all, the 1 byte variant or the 2 byte one. Therefore use normal or anonymous labels defined after the jump instruction when jumping forward!

### 5.3 Long branches

To avoid branch too long errors the assembler also supports long branches. It can automati‐ cally convert conditional relative branches to it's opposite and a JMP or BRL. This can be enabled on the command line using the "--long-branch" option.

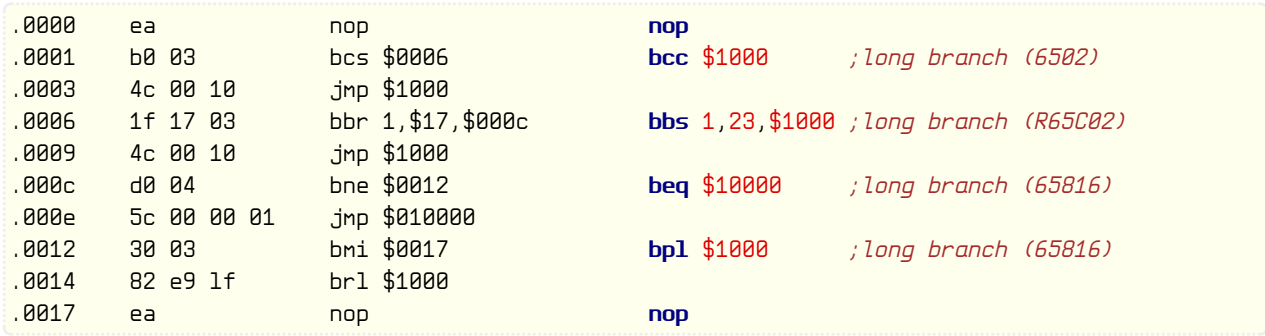

Please note that forward jump expressions like Bxx \*+130, Bxx \*+131 and Bxx \*+132 are not allowed as the compiler can't decide between a short/long branch. Of course these destinations can be used, but only with normal or anonymous labels defined after the jump instruc‐ tion.

In the above example extra JMP instructions are emitted for each long branch. This is suboptimal and wasting space if there are several long branches to the same location in close proximity. Therefore the assembler might decide to reuse a JMP for more than one long branch to save space.

## 6 Original turbo assembler compatibility

### 6.1 How to convert source code for use with 64tass

Currently there are two options, either use "TMPview" by Style to convert the sourcefile di‐ rectly, or do the following:

- load turbo assembler, start (by SYS 9∗4096 or SYS 8∗4096 depending on version)
- $\bullet$   $\leftarrow$  then l to load a source file
- $\bullet$   $\leftarrow$  then w to write a source file in PETSCII format
- convert the result to ASCII using petcat (from the vice package)

The resulting file should then (with the restrictions below) assemble using the following command line:

64tass -C -T -a -W -i source.asm -o outfile.prg

### 6.2 Differences to the original turbo ass macro on the C64

64tass is nearly 100% compatible with the original "Turbo Assembler", and supports most of the features of the original "Turbo Assembler Macro". The remaining notable differences are

<span id="page-38-0"></span>listed here.

### 6.3 Labels

The original turbo assembler uses case sensitive labels, use the  $-C$ ,  $-c$  ase-sensitive option to enable this behaviour.

### 6.4 Expression evaluation

There are a few differences which can be worked around by the  $-I$ ,  $-$ tasm-compatible option. These are:

The original expression parser has no operator precedence, but 64tass has. That means that you will have to fix expressions using braces accordingly, for example 1+2∗3 becomes  $(1+2)*3$ .

The following operators used by the original Turbo Assembler are different:

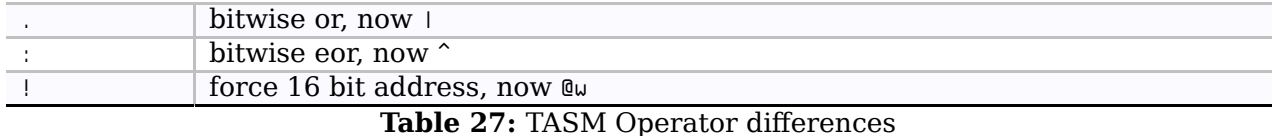

The default expression evaluation is not limited to 16 bit unsigned numbers anymore.

### 6.5 Macros

Macro parameters are referenced by "\1"-"\9" instead of using the pound sign.

Parameters are always copied as text into the macro and not passed by value as the original turbo assembler does, which sometimes may lead to unexpected behaviour. You may need to make use of braces around arguments and/or references to fix this.

### 6.6 Bugs

Some versions of the original turbo assembler had bugs that are not reproduced by 64tass, you will have to fix the code instead.

In some versions labels used in the first .block are globally available. If you get a related error move the respective label out of the .block.

## 7 Command line options

### 7.1 Output options

```
-o <filename>
```
Place output into  $\leq$  filename>. The default output filename is "a.out". This option changes it.

64tass a.asm -o a.prg

no option

Outputs CBM format binaries

The first 2 bytes are the little endian address of the first valid byte (start address). Overlapping blocks are flattened and uninitialized memory is filled up with zeros. Uninitialized memory before the first and after the last valid bytes are not saved.

Used for C64 binaries.

-b, --nostart

Output data only without start address

Overlapping blocks are flattened and uninitialized memory is filled up with zeros. Uninitialized memory before the first and after the last valid bytes are not saved.

Useful for small ROM files.

#### $-f$ ,  $-f$ lat

Flat address space output mode.

Overlapping blocks are flattened and uninitialized memory is filled up with zeros. Uninitialized memory after the last valid byte is not saved.

Useful for creating huge multi bank ROM files (over 64 KiB). See sections for an ex‐ ample.

#### -n, --nonlinear

Generate nonlinear output file.

Overlapping blocks are flattened. Blocks are saved in sorted order and uninitialized memory is skipped.

Used for linkers.

64tass --nonlinear a.asm  $* = $1000$ lda #2  $= $2000$ nop

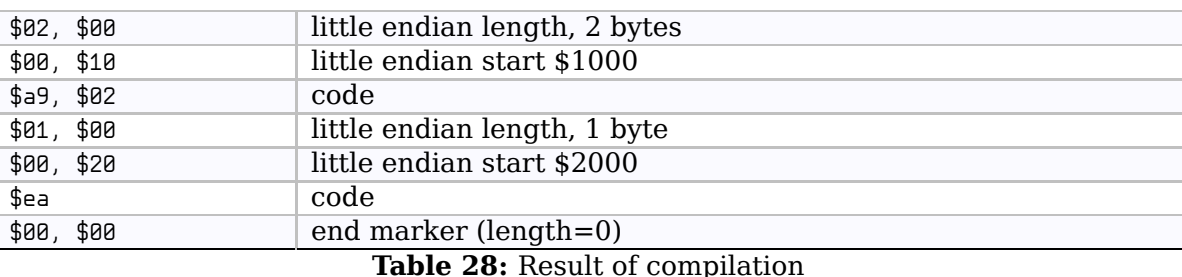

#### -X, --long-address

Use 3 byte address/length for CBM and nonlinear output instead of 2 bytes.

64tass --long-address --m65816 a.asm

#### --atari-xex

Generate a Atari XEX output file.

Overlapping blocks are kept, continuing blocks are concatenated. Saving happens in the definition order without sorting, and uninitialized memory is skipped in the output.

```
64tass --atari-xex a.asm
       = $02e0.word start ;run address
      = $2000start rts
```
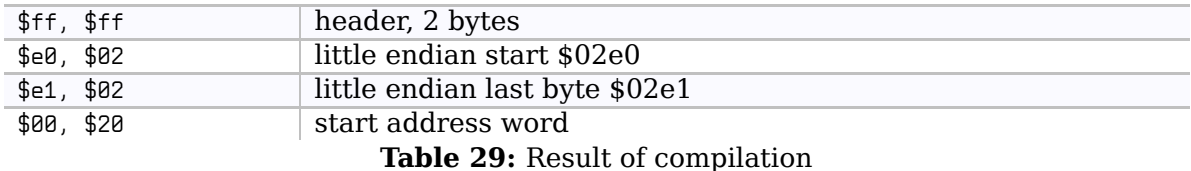

<span id="page-40-0"></span>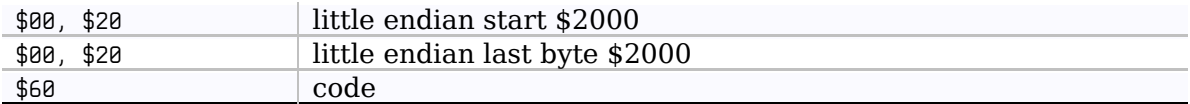

#### $-$ apple2

Generate a Apple II output file (DOS 3.3).

Overlapping blocks are flattened and uninitialized memory is filled up with zeros. Uninitialized memory before the first and after the last valid bytes are not saved.

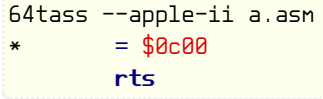

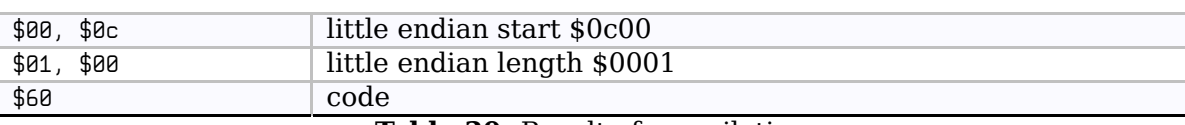

Table 30: Result of compilation

### 7.2 Operation options

#### -a, --ascii

Use ASCII/Unicode text encoding instead of raw 8-bit

Normally no conversion takes place, this is for backwards compatibility with a DOS based Turbo Assembler editor, which could create PETSCII files for 6502tass. (includ‐ ing control characters of course)

Using this option will change the default "none" and "screen" encodings to map 'a'-'z' and 'A'-'Z' into the correct PETSCII range of \$41–\$5A and \$C1–\$DA, which is more suitable for an ASCII editor. It also adds predefined petcat style PETSCII literals to the default encodings, and enables Unicode letters in symbol names.

#### For writing sources in UTF-8/UTF-16 encodings this option is required!

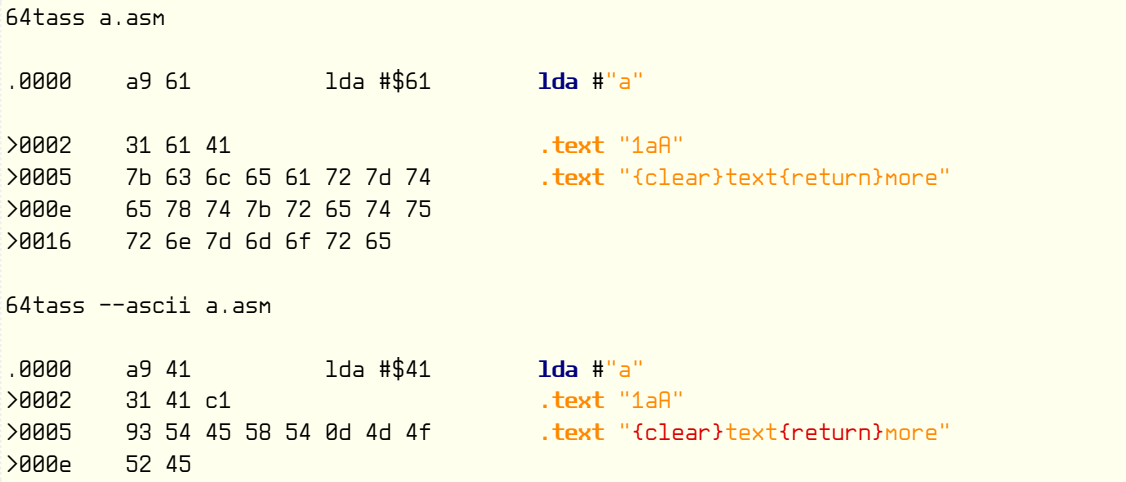

#### $-B$ ,  $-$ long-branch

Automatic BXX ∗+5 JMP xxx. Branch too long messages can be annoying sometimes, usu‐ ally they'll need to be rewritten to BXX  $**$ 5 JMP xxx. 64tass can do this automatically if this option is used. But BRA is not converted.

```
64tass a.asm
      = $1000
      bcc $1233 terror...
```

```
64tass a.asm
       = $1000bcs *+5 ;opposite condition
       imp $1233 ;as simple workaround
64tass --long-branch a.asm
       = $1000bcc $1233 ;no error, automatically converted to the above one.
```
#### -C, --case-sensitive

Case sensitive labels. Labels are not case sensitive by default, this option changes that.

64tass a.asm label nop Label nop ;double defined... 64tass --case-sensitive a.asm label nop Label  $nop$  ; Ok, it's a different label...

-D <label>=<value>

Define <label> to <value>. Defines a label to a value. Same syntax is allowed as in source files. Be careful with string quoting, the shell might eat some of the characters.

64tass -D ii=2 a.asm 1da #ii ;  $result: $a9, $02$ 

#### $-u,$  --no-warn

Suppress warnings. Disables warnings during compile.

64tass --no-warn a.asm

#### --no-caret-diag

Suppress displaying of faulty source line and fault position after fault messages.

64tass --no-caret-diag a.asm

#### $-q$ ,  $-q$ uiet

Suppress messages. Disables header and summary messages.

64tass --quiet a.asm

#### -T, --tasm-compatible

Enable TASM compatible operators and precedence

Switches the expression evaluator into compatibility mode. This enables ".", ":" and "!" operators and disables 64tass specific extensions, disables precedence handling and forces 16 bit unsigned evaluation (see "differences to original Turbo Assembler" below)

#### $-I \langle$ path>

Specify include search path

If an included source or binary file can't be found in the directory of the source file then this path is tried. More than one directories can be specified by repeating this op‐ tion. If multiple matches exist the first one is used.

### 7.3 Target selection on command line

<span id="page-42-0"></span>These options will select the default architecture. It can be overridden by using the .cpu directive in the source.

--m65xx

Standard 65xx (default). For writing compatible code, no extra codes. This is the de‐ fault.

64tass --m65xx a.asm 1da \$14 *;regular instructions* 

 $-c$ ,  $-\text{m65c02}$ 

CMOS 65C02. Enables extra opcodes and addressing modes specific to this CPU.

64tass --m65c02 a.asm stz \$d020 ;65c02 instruction

 $-c$ ,  $-\epsilon$ 65ce02

CSG 65CE02. Enables extra opcodes and addressing modes specific to this CPU.

64tass --m65ce02 a.asm inz

#### $-i$ ,  $-i$ m6502

NMOS 65xx. Enables extra illegal opcodes. Useful for demo coding for C64, disk drive code, etc.

64tass --m6502 a.asm lax \$14 ;illegal instruction

#### -t, --m65dtv02

65DTV02. Enables extra opcodes specific to DTV.

64tass --m65dtv02 a.asm sac #\$00

#### $-x$ ,  $-\epsilon$ m65816

W65C816. Enables extra opcodes, and full 16 MiB address space. Useful for SuperCPU projects.

64tass --m65816 a.asm lda \$123456,x

#### -e, --m65el02

65EL02. Enables extra opcodes, useful RedPower CPU projects. Probably you'll need "--nostart" as well.

64tass --m65el02 a.asm lda 0,r

#### $--$ mr $65c92$

R65C02. Enables extra opcodes and addressing modes specific to this CPU.

64tass --mr65c02 a.asm rmb 7,\$20

--mw65c02

W65C02. Enables extra opcodes and addressing modes specific to this CPU.

<span id="page-43-0"></span>64tass --mw65c02 a.asm wai

### 7.4 Source listing options

```
-1 <file>, --labels=<file>
```
List labels into <file>. List global used labels to a file.

```
64tass -l labels.txt a.asm
* = $1000label jmp label
result (labels.txt):
label = $1000
```
--vice-labels

List labels in a VICE readable format.

```
64tass --vice-labels -l labels.txt a.asm
* = $1000label jmp label
result (labels.txt):
al 1000 .label
```
-L <file>, --list=<file>

List into <file>. Dumps source code and compiled code into file. Useful for debugging, it's much easier to identify the code in memory within the source files.

```
64tass -L list.txt a.asm
* = $1000ldx #0
loop dex
     bne loop
     rts
result (list.txt):
;64tass Turbo Assembler Macro V1.5x listing file of "a.asm"
;done on Fri Dec 9 19:08:55 2005
.1000 a2 00 ldx #$00 ldx #0
.1002 ca dex loop dex
.1003 d0 fd bne $1002 bne loop
.1005 60 rts rts
;∗∗∗∗∗∗ end of code
```
#### -m, --no-monitor

Don't put monitor code into listing. There won't be any monitor listing in the list file.

```
64tass --no-monitor -L list.txt a.asm
result (list.txt):
;64tass Turbo Assembler Macro V1.5x listing file of "a.asm"
;done on Fri Dec 9 19:11:43 2005
```
<span id="page-44-0"></span>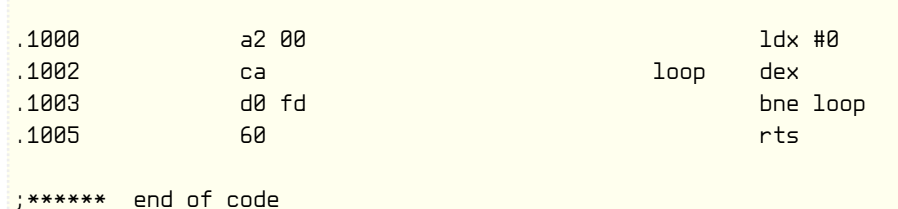

#### -s, --no-source

Don't put source code into listing. There won't be any source listing in the list file.

```
64tass --no-source -L list.txt a.asm
result (list.txt):
;64tass Turbo Assembler Macro V1.5x listing file of "a.asm"
;done on Fri Dec 9 19:13:25 2005
.1000 a2 00 ldx #$00
.1002 ca dex
.1003 d0 fd bne $1002
.1005 60 rts
;∗∗∗∗∗∗ end of code
```
--tab-size=<number>

By default the listing file is using a tab size of 8 to align the disassembly. This can be changed to other more favorable values like 4. Only spaces are used if 1 is selected. Please note that this has no effect on the source code on the right hand side.

### 7.5 Other options

 $-$ ? $-$ help

Give this help list. Prints help about command line options.

--usage

Give a short usage message. Prints short help about command line options.

 $-\mathsf{V}$ ,  $-\mathsf{version}$ 

Print program version

## 8 Messages

Faults and warnings encountered are sent to standard error for logging. To redirect them into a file append "2>filename.log" after the command. The format of messages is the follow‐ ing:

<filename>:<line>:<character>: <severity>: <message>

- filename: The name and path of source file where the error happened.
- line: Line number of file, starts from 1.
- character: Character in line, starts from 1. Tabs are not expanded.
- severity: Note, warning, error or fatal.
- message: The fault message itself.

The faulty line may be displayed after the message with a caret pointing to the error location.

```
a.asm:3:21: error: not defined 'label'
                    lda label
\sim \sim \sim \sim \sim \sim \sima.asm:3:21: note: searched in the global scope
```
Lines containing macros are expanded whenever possible, but due to internal limitations ref‐ erenced lines in relation to the actual fault will display without them.

### 8.1 Warnings

```
directive ignored
```
an assembler directive was ignored for compatibility reasons.

```
label not on left side
```
check if an instruction name was not mistyped and if the currect CPU has it, or remove white space before label

long branch used

branch too long, so long branch was used (bxx ∗+5 jmp)

```
possible jmp ($xxff) bug
     yet another 65xx feature...
```
processor program counter overflow

pc address was set back to the start of actual 64 KiB program bank

```
top of memory exceeded
     compile continues at the bottom ($0000)
```
### 8.2 Errors

```
? expected
     something is missing
address not in processor address space
     value larger than current CPU address space
address out of section
     moving the address around is fine, but do not place it before the section
at least one byte is needed
      the expression didn't yield any bytes
branch crosses page
     page crossing detected
branch too far by ? bytes
     can't branch that far
can't calculate stable value
      somehow it's impossible to calculate this expression
can't calculate this
      could not get any value, is this a circular reference?
can't convert to a ? bit signed/unsigned integer
      value out of range
can't encode character $xx
      can't translate character, not part of current encoding
can't get absolute value of type '?'
      value has no absolute value
can't get boolean value of type '?'
     conversion error
can't get integer value of type '?'
```

```
conversion error
can't get length of type '?'
     value has no length
can't get sign of type '?'
     value does not have a sign
can't get size of type '?'
      value has no size
conflict
      at least one feature is provided, which shouldn't be there
constant too large
     floating point overflow and other value out of range conditions
division by zero
     can't calculate this
double defined escape
      escape sequence already defined in another .edef
double defined range
      part of a character range was already defined by another .cdef
duplicate definition
      symbol defined more than once
empty range not allowed
     invalid range
empty string not allowed
      at least one character is required
expected exactly/at least/at most ? arguments, got ?
      wrong number of function arguments
expression syntax
     syntax error
extra characters on line
      there's some garbage on the end of line
floating point overflow
      infinity reached during a calculation
general syntax
      can't do anything with this
index out of range
     not enough elements in list
instruction can't cross banks
      this instruction is only limited to the current bank
invalid operands to ? '?' and '?'
      can't do this calculation with these values
key error
     not in dictionary
label required
      a label is mandatory for this directive
last byte must not be gap
      .shift or .shiftl needs a normal byte at the end
logarithm of non-positive number
      only positive numbers have a logarithm
missing argument
      not enough arguments supplied to function
```

```
most significiant bit must be clear in byte
      for .shift and .shiftl only 7 bit "bytes" are valid
negative number raised on fractional power
      can't calculate this
no ? addressing mode for opcode
      this addressing mode is not valid for this opcode
not a bank 0 address
      value must be a bank zero address
not a data bank address
     value must be a data bank address
not a direct page address
     value must be a direct page address
not a key and value pair
      dictionaries are built from key and value pairs separated by a colon
not a one character string
      only a single character string is allowed
not allowed here: ?
      do not use this directive here
not defined '?'
     can't find this label
not hashable
     can't be used as a key in a dictionary
not in range -1.0 to 1.0
      the function is only valid in the -1.0 to 1.0 range
not iterable
     value is not a list or other iterable object
operands could not be broadcast together with shapes ? and ?
     list length must match or must have a single element only
page error at $xxxx
     page crossing detected
ptext too long by ? bytes
      .ptext is limited to 255 bytes maximum
requirements not met
     Not all features are provided, at least one is missing
reserved symbol name '?'
     do not use this symbol name
square root of negative number
      can't calculate the square root of a negative number
too early to reference
     processing still ongoing, can't access this yet
unknown processor '?'
     unknown cpu name
wrong type <?>
      wrong object type used
zero value not allowed
     do not use zero, also not with .null
8.3 Fatal errors
```

```
can't open file
      cannot open file
can't write label file
      cannot write the label file
can't write listing file
      cannot write the list file
can't write object file
     cannot write the result
error reading file
     error while reading
file recursion
     wrong use of .include
macro recursion too deep
     wrong use of nested macros
```

```
function recursion too deep
     wrong use of nested functions
```

```
unknown option '?'
     option not known
```

```
out of memory
     won't happen ;)
```
too many passes

with a carefully crafted source file it's possible to create unresolvable situations. Fix your code.

## 9 Credits

Original written for DOS by Marek Matula of Taboo, then ported to ANSI C by Big‐ Foot/Breeze, and finally added 65816 support, DTV, illegal opcodes, optimizations, multi pass compile and a lot of features by Soci/Singular. Improved TASS compatibility, PETSCII codes by Groepaz.

Additional code: my\_getopt command-line argument parser by Benjamin Sittler, avl tree code by Franck Bui-Huu, ternary tree code by Daniel Berlin, snprintf Alain Magloire, Amiga OS4 support files by Janne Peräaho.

Pierre Zero helped to uncover a lot of faults by fuzzing.

Main developer and maintainer: soci at c64.rulez.org

## 10 Default translation and escape sequences

### 10.1 Raw 8-bit source

By default raw 8-bit encoding is used and nothing is translated or escaped. This mode is for compiling sources which are already PETSCII.

#### 10.1.1 The "none" encoding for raw 8-bit

Does no translation at all, no translation table, no escape sequences.

#### 10.1.2 The "screen" encoding for raw 8-bit

The following translation table applies, no escape sequences.

<span id="page-49-0"></span>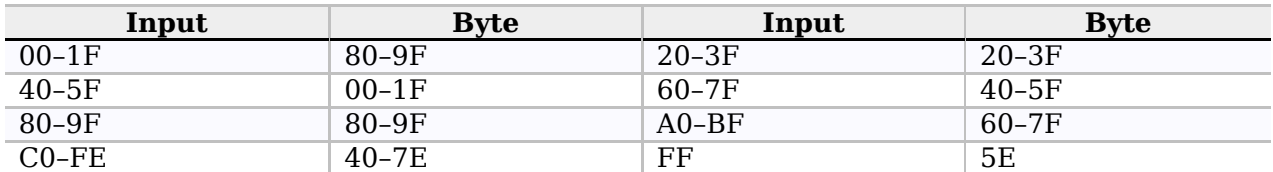

Table 31: Built-in PETSCII to PETSCII screen code translation table

### 10.2 Unicode and ASCII source

Unicode encoding is used when the "-a" option is given on the command line.

### 10.2.1 The "none" encoding for Unicode

This is a Unicode to PETSCII mapping, including escape sequences for control codes.

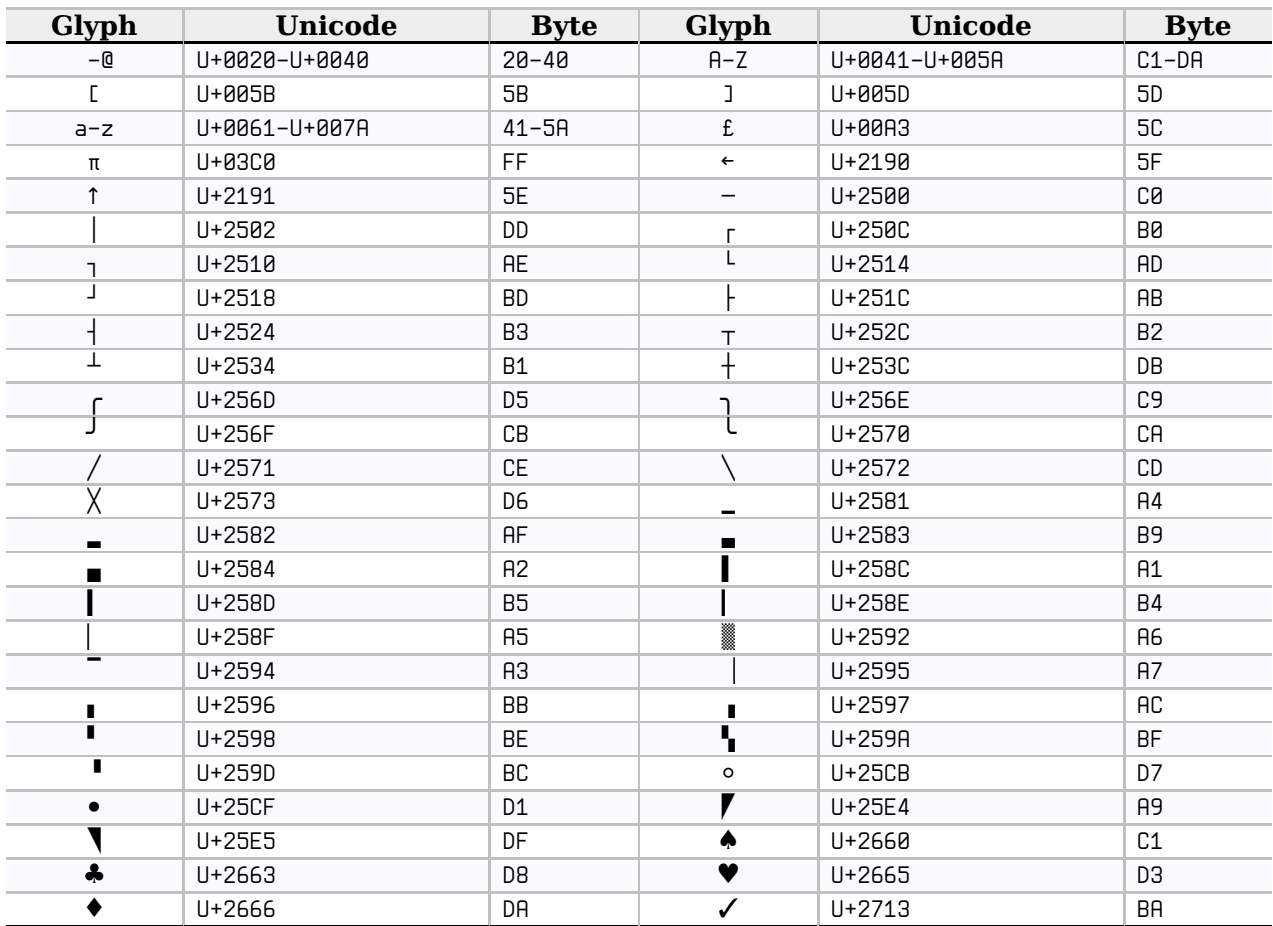

Table 32: Built-in Unicode to PETSCII translation table

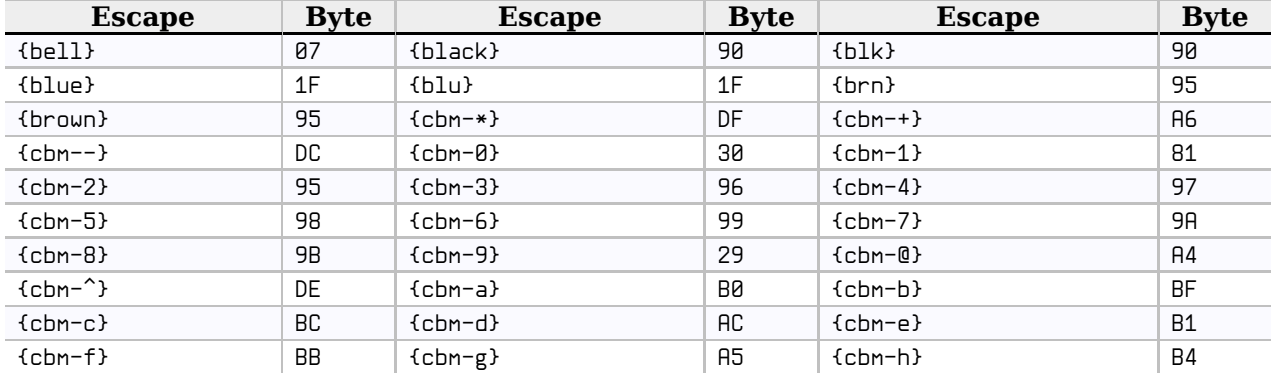

Table 33: Built-in PETSCII escape sequences

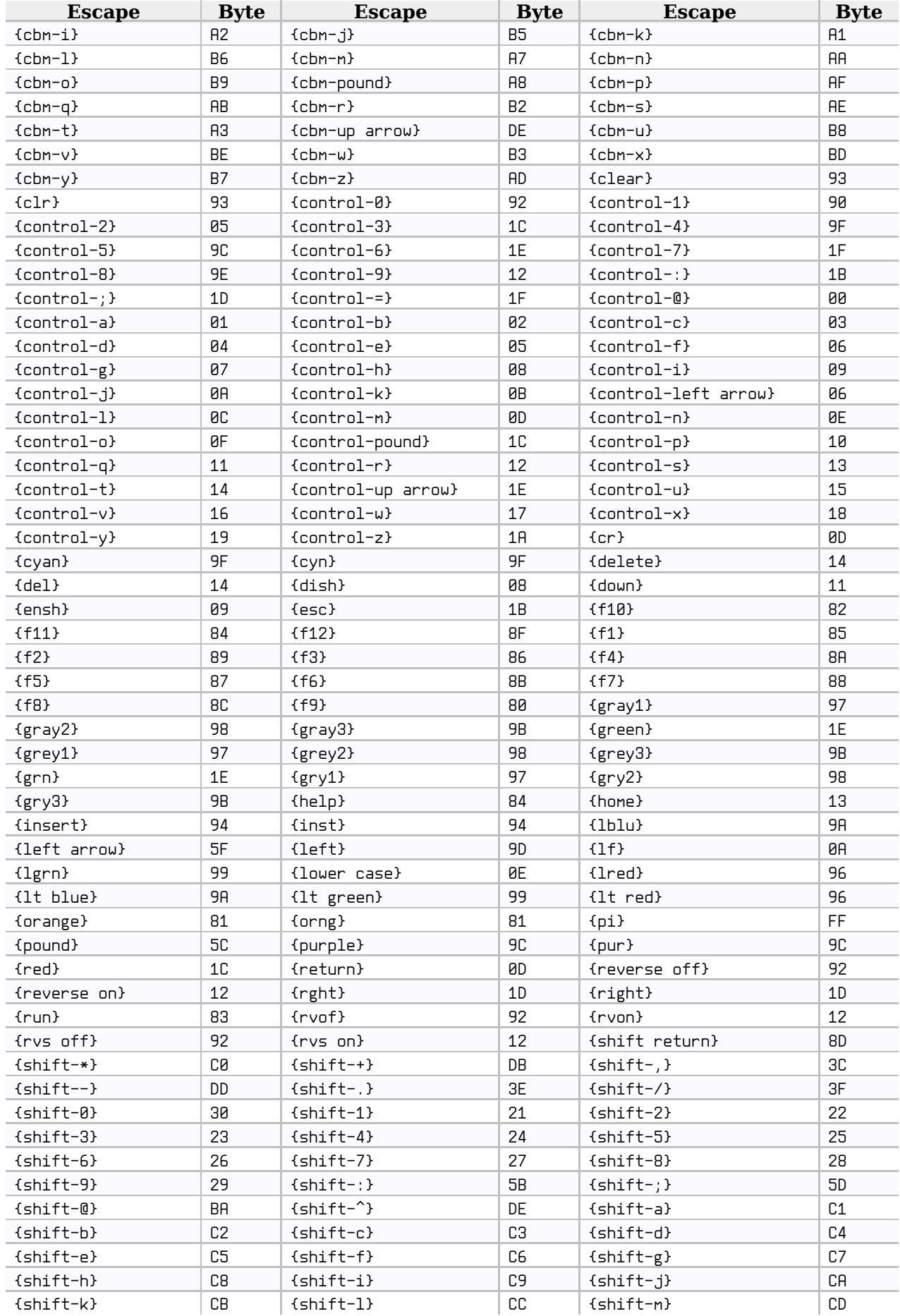

<span id="page-51-0"></span>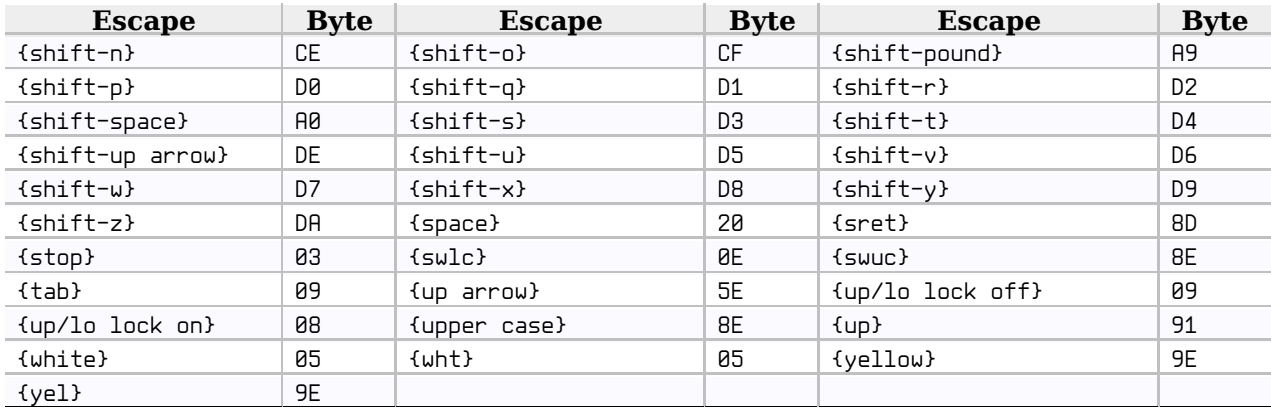

### 10.2.2 The "screen" encoding for Unicode

This is a Unicode to PETSCII screen code mapping, including escape sequences for control code screen codes.

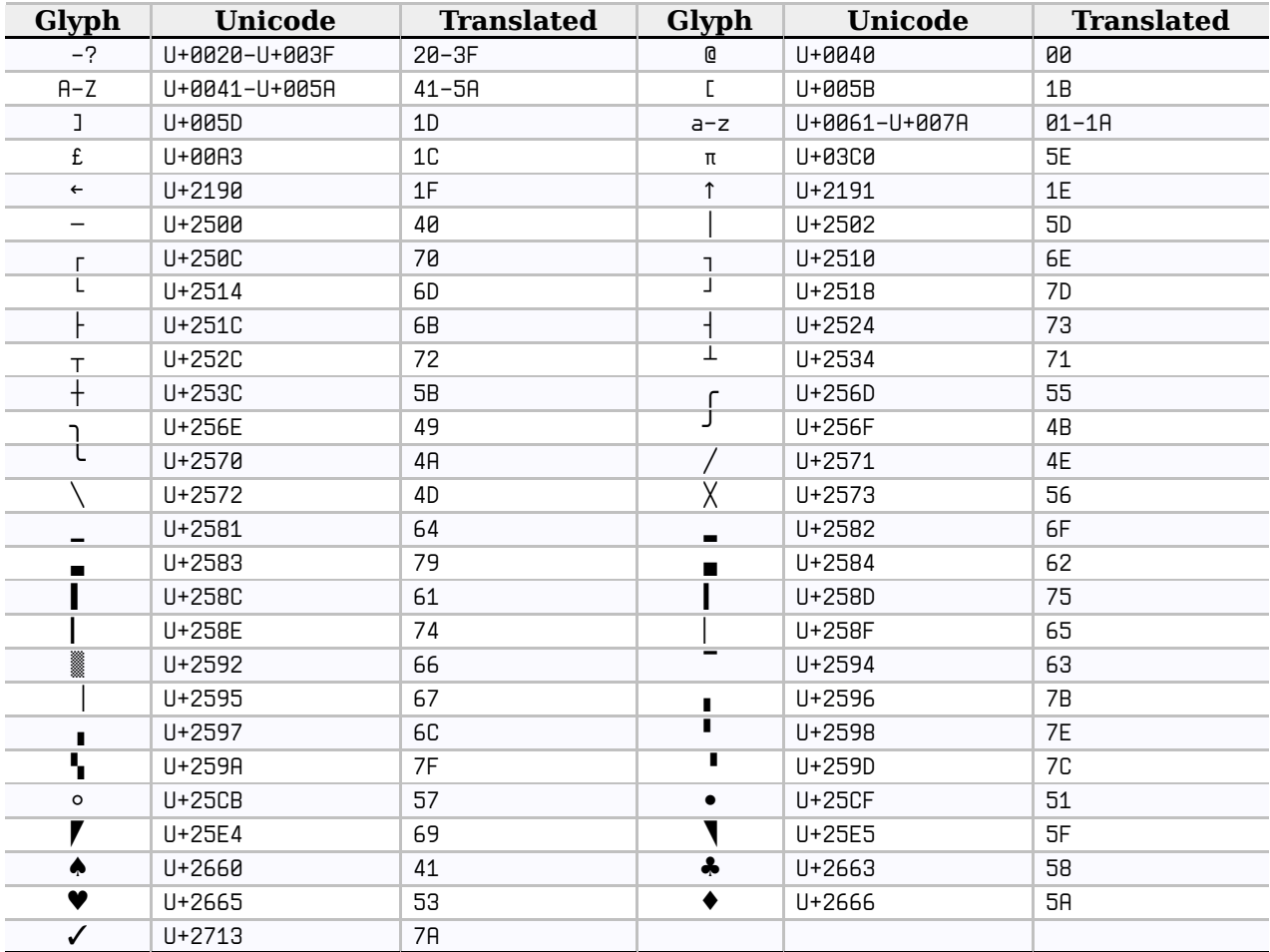

Table 34: Built-in Unicode to PETSCII screen code translation table

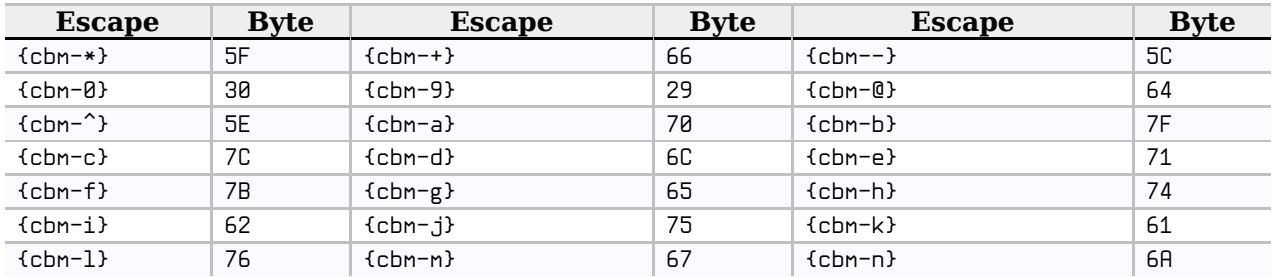

Table 35: Built-in PETSCII screen code escape sequences

<span id="page-52-0"></span>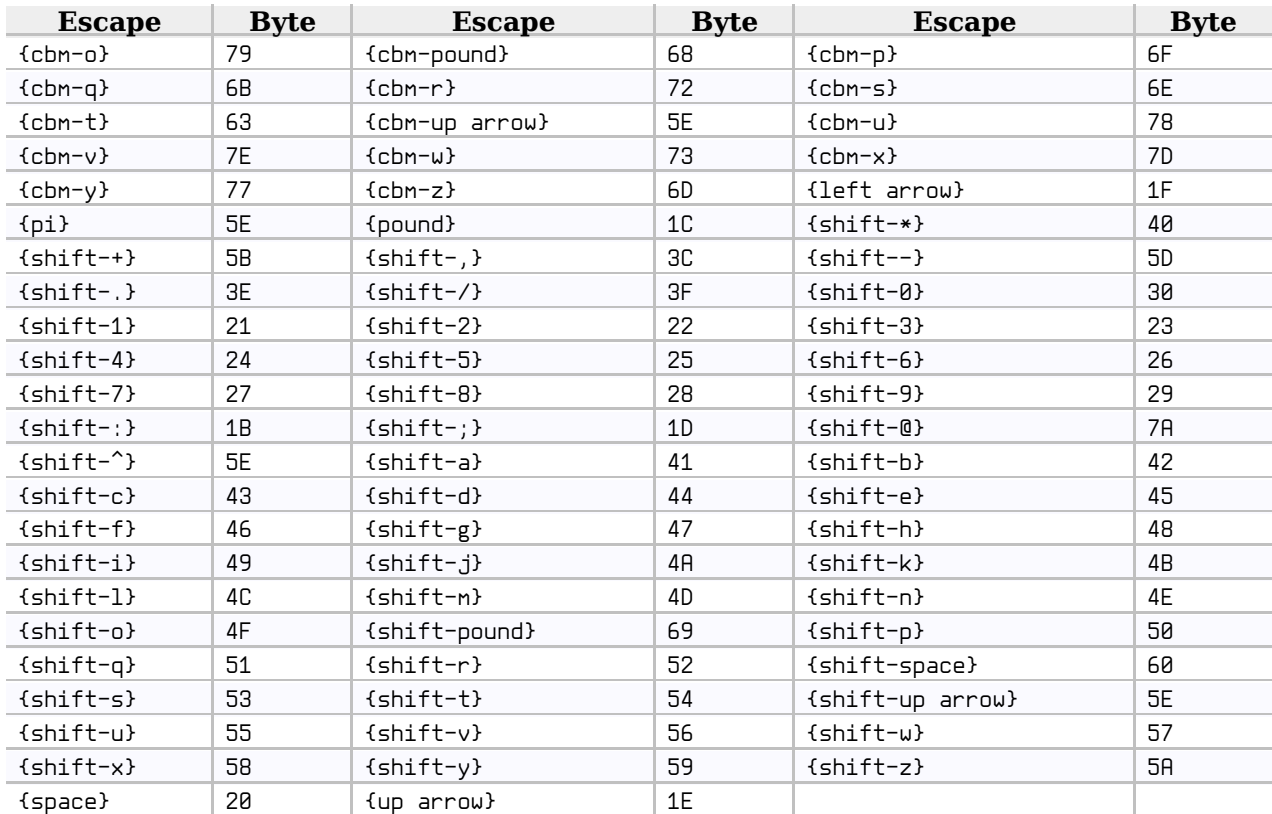

### 64tass v1.51 r992 reference manual

## 11 Opcodes

## 11.1 Standard 6502 opcodes

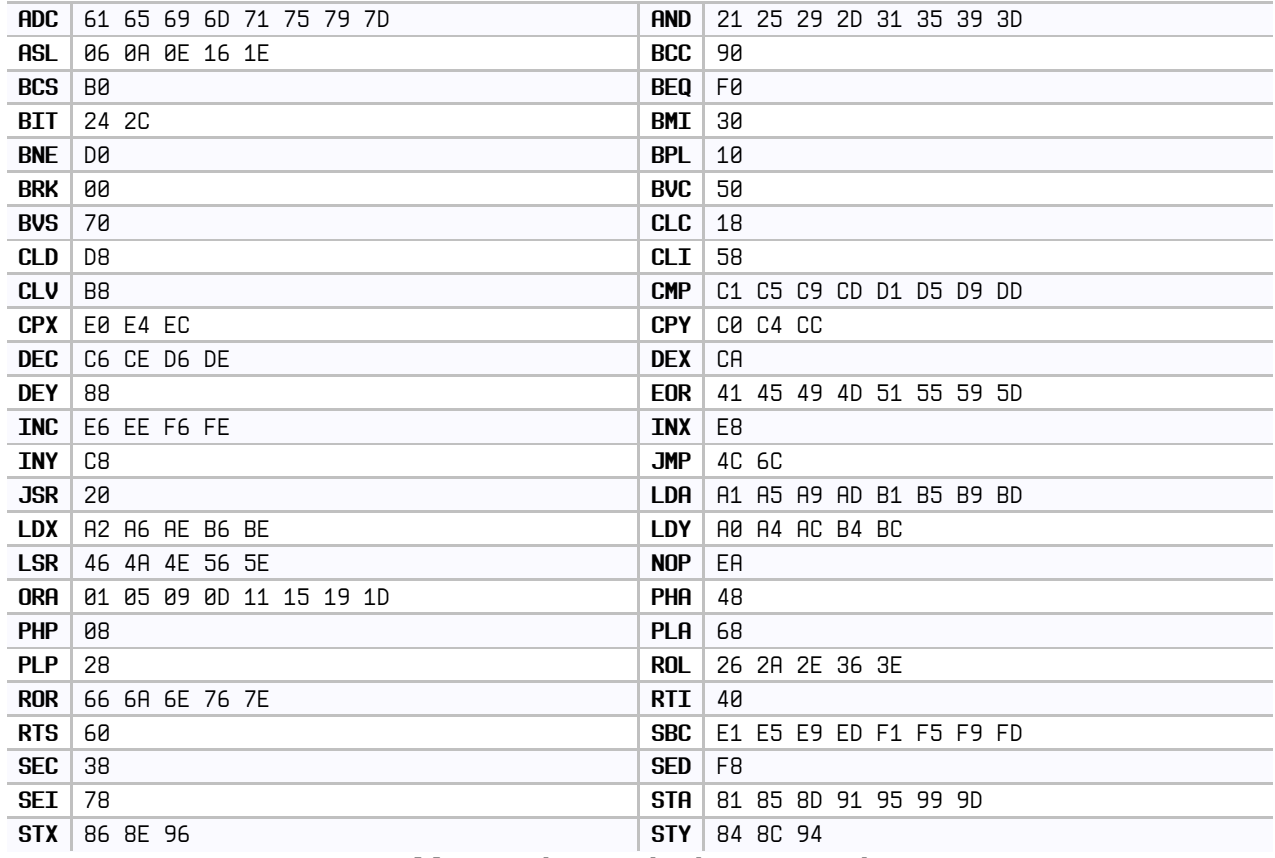

Table 36: The standard 6502 opcodes

<span id="page-53-0"></span>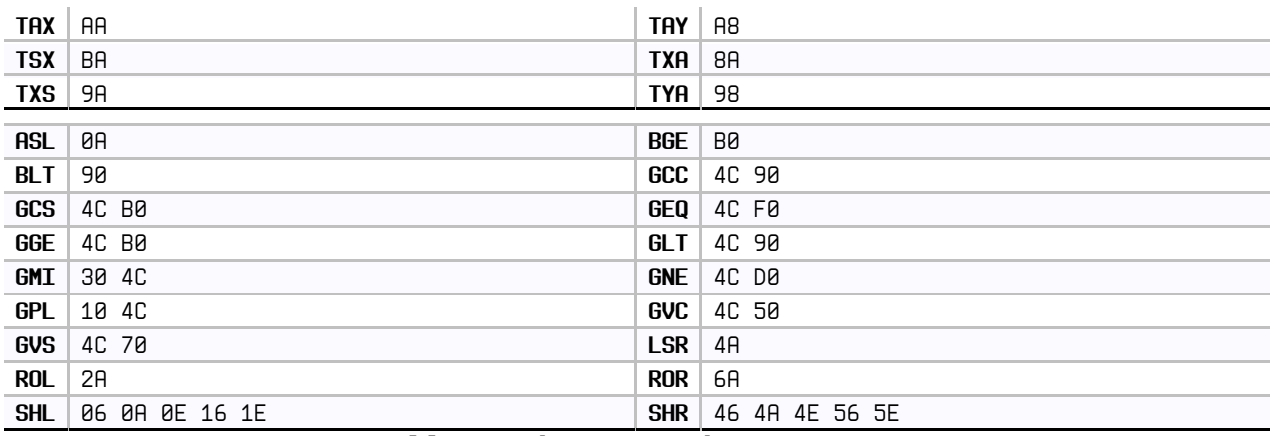

Table 37: Aliases, pseudo instructions

### 11.2 6502 illegal opcodes

This processor is a standard 6502 with the NMOS illegal opcodes.

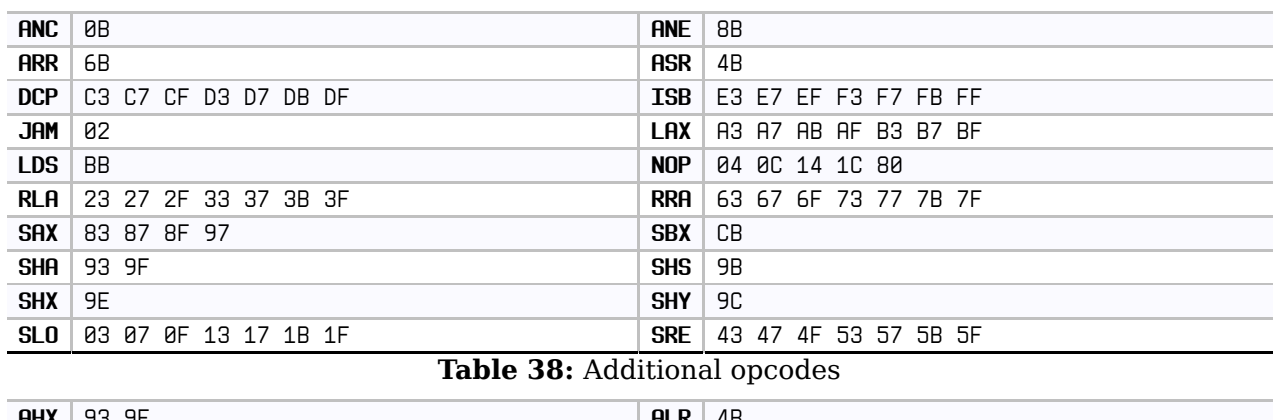

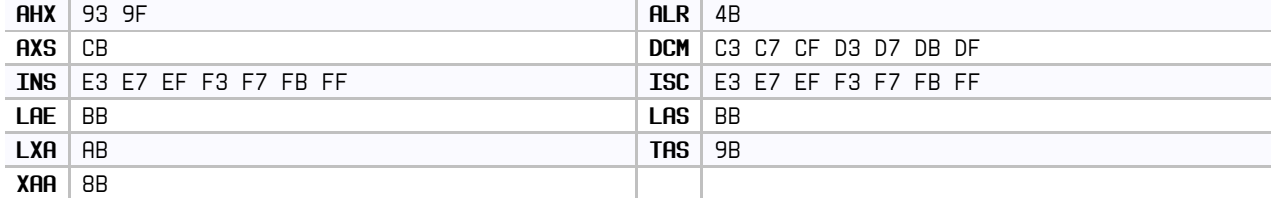

Table 39: Additional aliases

## 11.3 65DTV02 opcodes

This processor is an enhanced version of standard 6502 with some illegal opcodes.

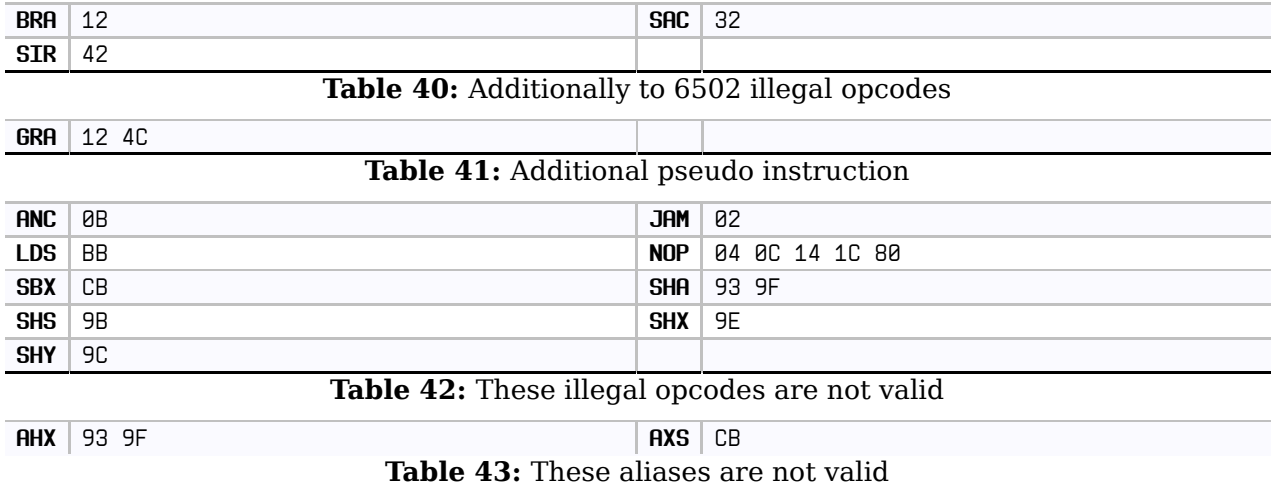

<span id="page-54-0"></span>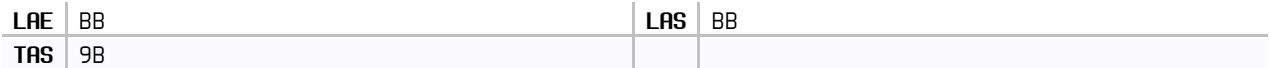

### 11.4 Standard 65C02 opcodes

This processor is an enhanced version of standard 6502.

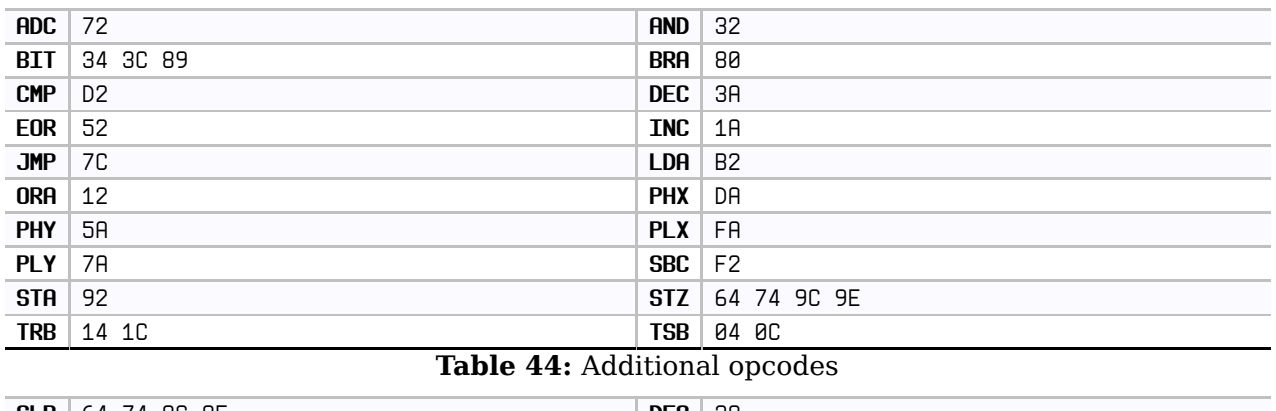

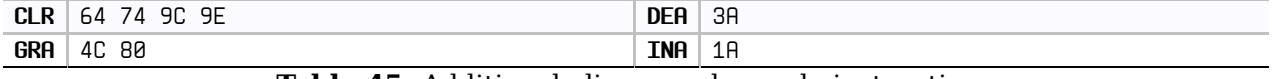

Table 45: Additional aliases and pseudo instructions

### 11.5 R65C02 opcodes

This processor is an enhanced version of standard 65C02.

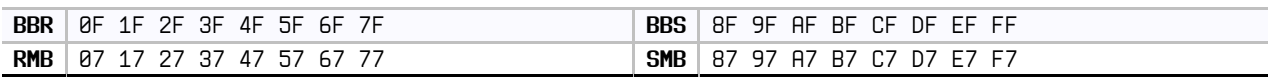

Table 46: Additional opcodes

### 11.6 W65C02 opcodes

This processor is an enhanced version of R65C02.

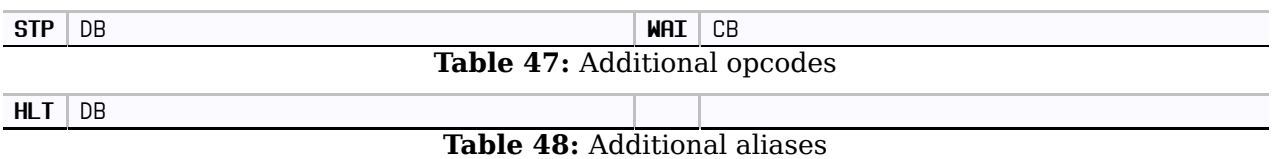

### 11.7 W65816 opcodes

This processor is an enhanced version of W65C02.

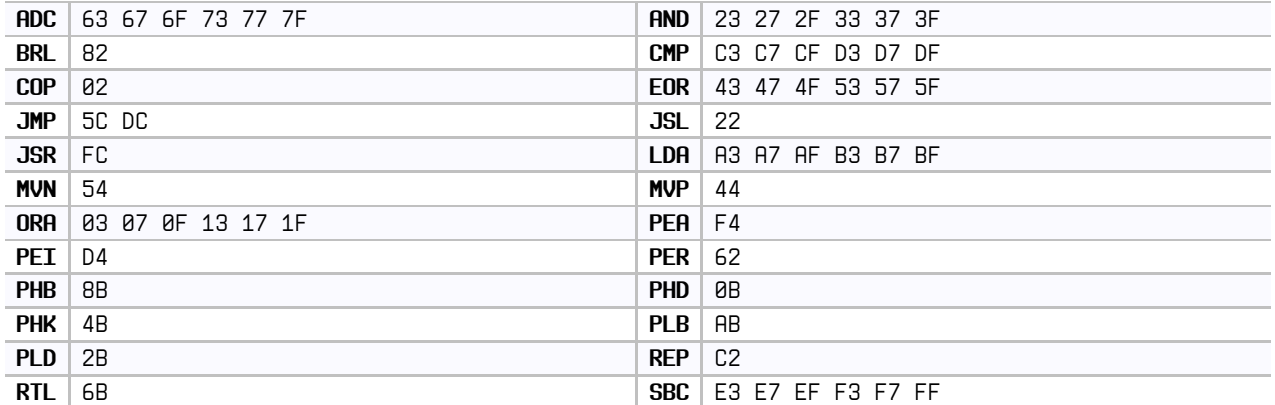

Table 49: Additional opcodes

<span id="page-55-0"></span>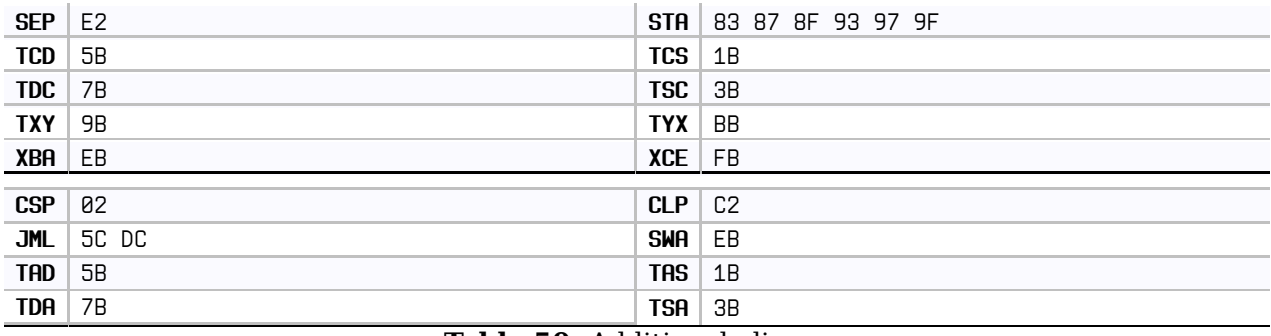

Table 50: Additional aliases

### 11.8 65EL02 opcodes

This processor is an enhanced version of standard 65C02.

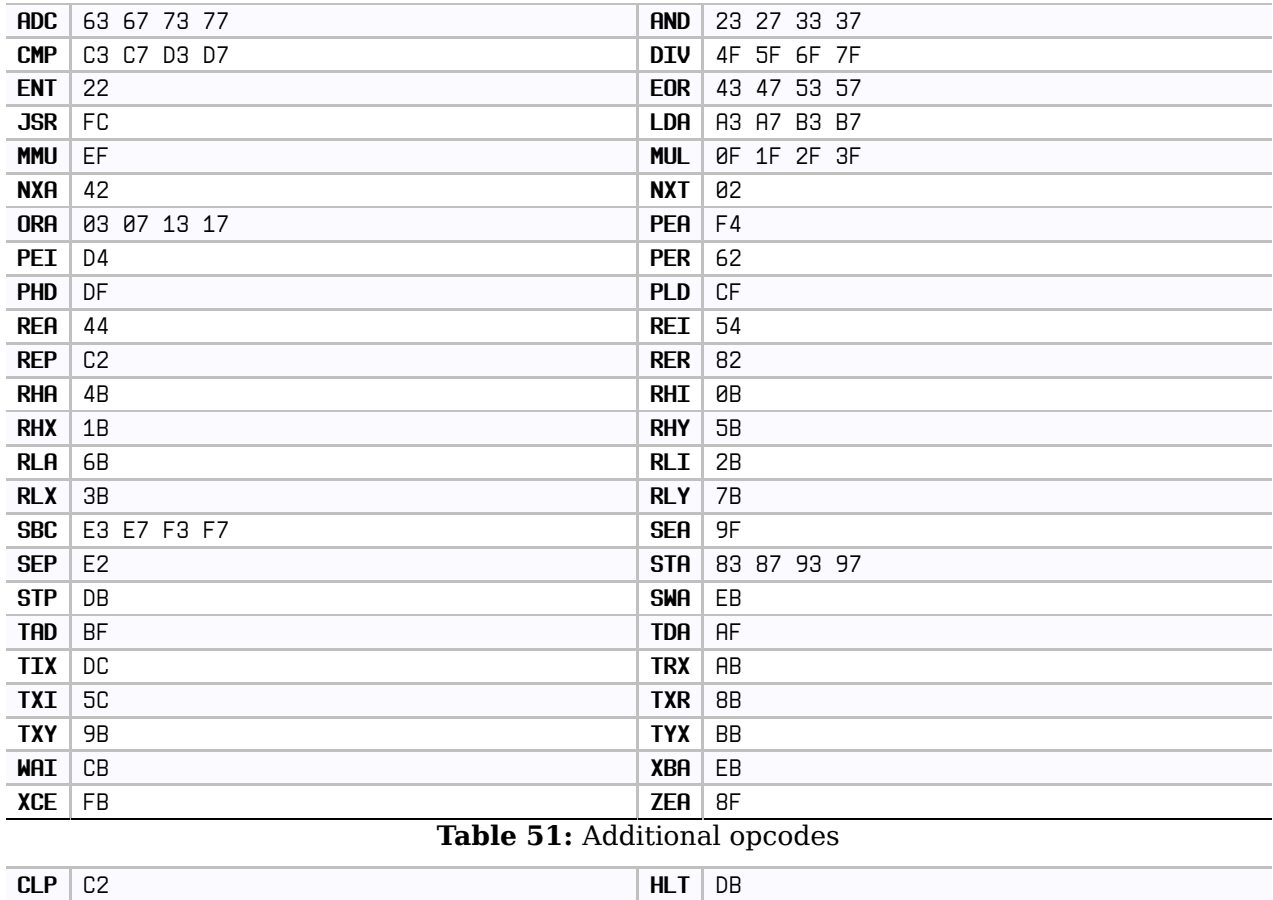

Table 52: Additional aliases

### 11.9 65CE02 opcodes

This processor is an enhanced version of R65C02.

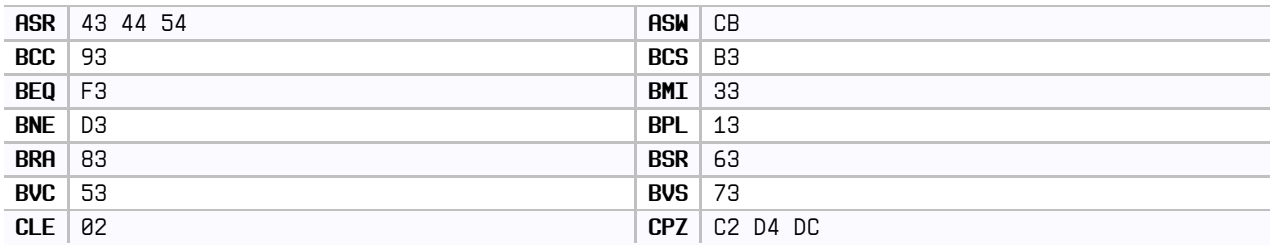

Table 53: Additional opcodes

<span id="page-56-0"></span>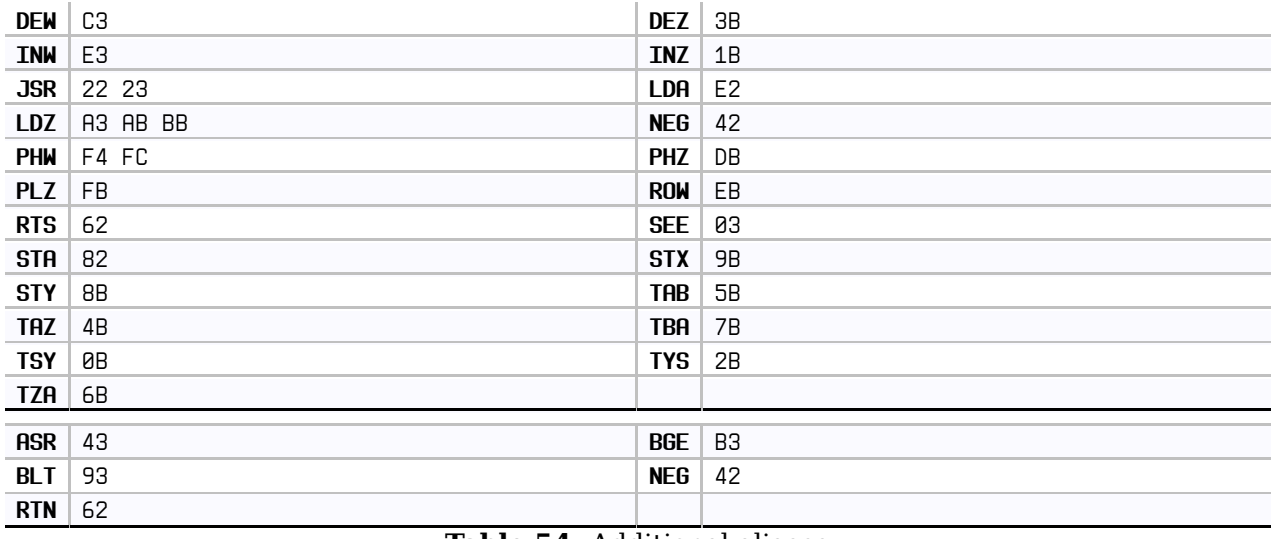

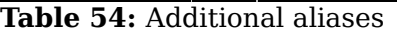

CLR 64 74 9C 9E

Table 55: This alias is not valid

## 12 Appendix

### 12.1 Assembler directives

.addr .al .align .as .assert .autsiz .bend .binary .binclude .block .break .byte .case .cdef .cerror .char .check .comment .continue .cpu .cwarn .databank .default .dint .dpage .dsection .dstruct .dunion .dword .edef .else .elsif .cnc .bnesb. end .endp. endif .endm .endp .ends .endswitch .endu .endweak .eor .error .fi .fill .for .unction .goto .here .hidemac .if .ifeq .ifmi .ifne .ifpl .include .int .lbl .lint .logical .long .macro .mansiz .next .null .offs .option .page .pend .proc .proff .pron .ptext .rept .rta .section .seed .segment .send .shift .shiftl .showmac .struct .switch .text .union .var .warn .weak .word .xl .xs

### 12.2 Built-in functions

abs acos all any asin atan atan2 cbrt ceil cos cosh deg exp floor format frac hypot len log log10 pow rad random range repr round sign sin sinh size sqrt tan tanh trunc

### 12.3 Built-in types

address bits bool bytes code dict float gap int list str tuple type